#### **Xin Chen** *Assistant Professor, University of Dayton, USA.*

The 18th International Summer School on Trustworthy Software. 2022.

# **Functional Overapproximation** for Neural-Network Controlled Systems

## **Neural-Network Controlled System (NNCS)**

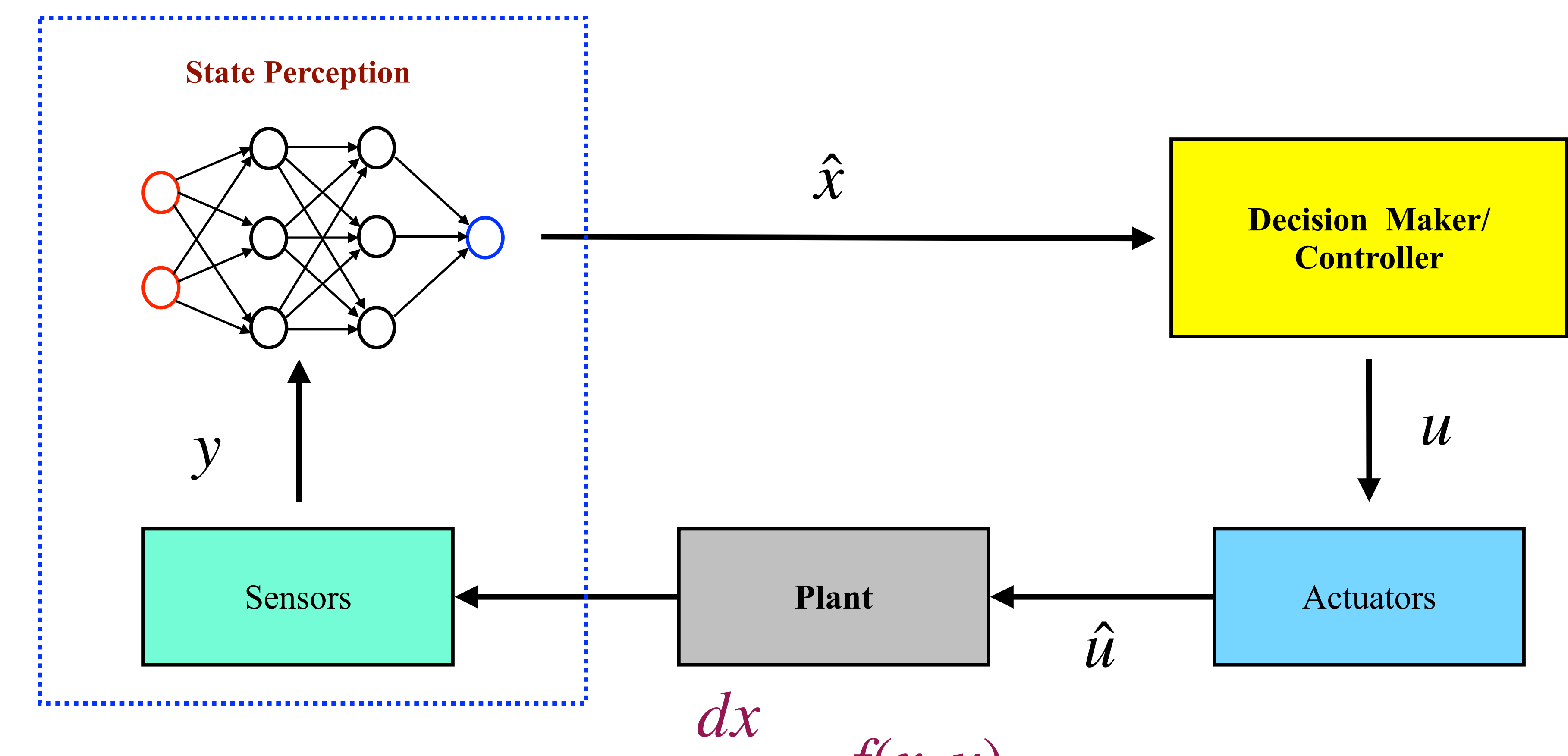

*dt*

 $= f(x, u)$ 

### **Simplified NNCS**

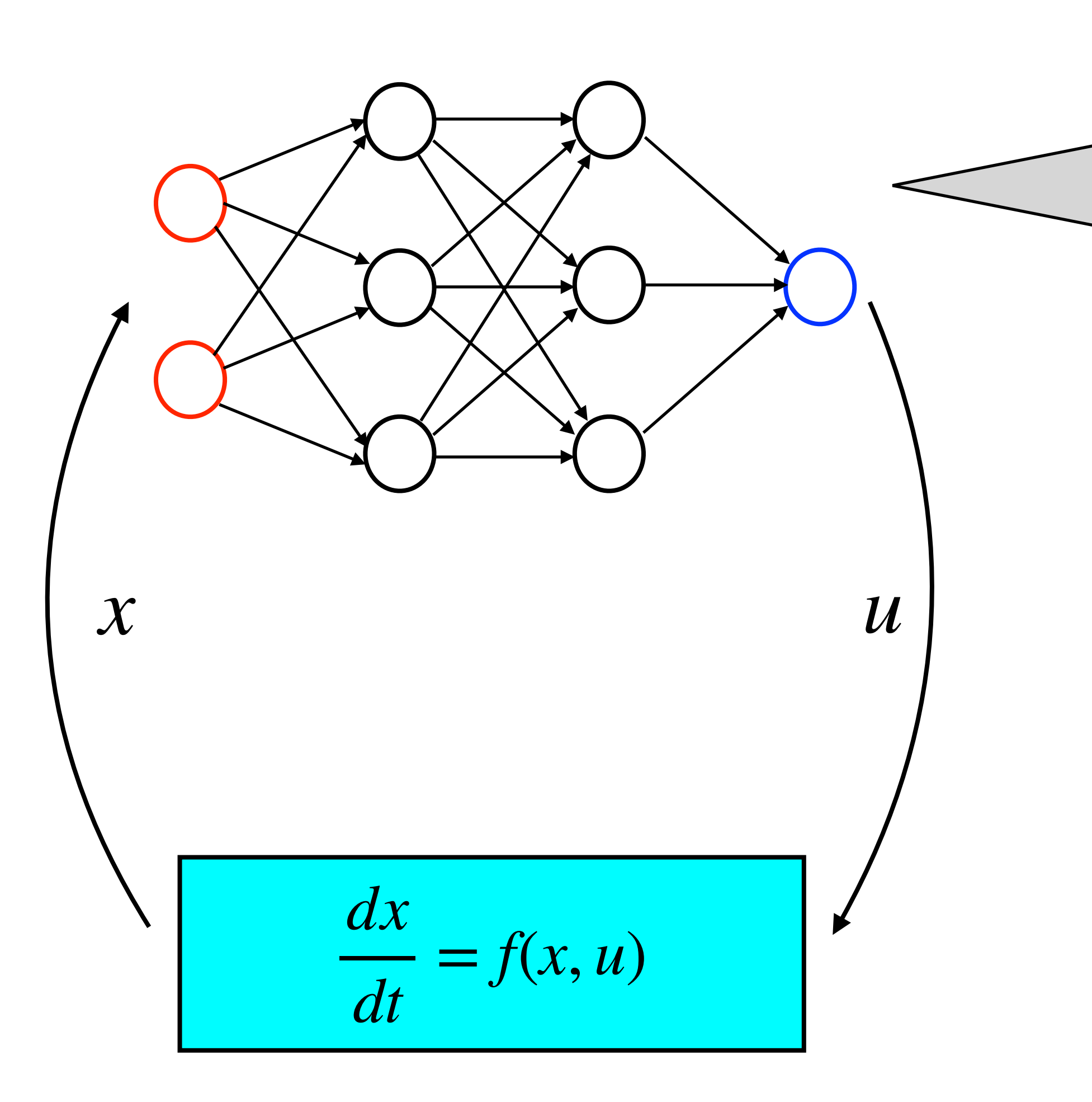

- The controller is a **feedforward** neural network.
- The neural network takes the system states as the input at the time  $t = i\delta$  for  $i = 0, 1, ...$
- The neural network produces the value for the control input  $u$  which will be used in the current step, i.e.,  $t \in [i\delta, (i + 1)\delta]$ .
- The response time of the neural network controller is ignored.

### **Reachability Analysis of NNCS**

- NNCS are still **state feedback systems**, and we may still use the main reachability analysis framework for NNCS.
- The plant of an NNCS is still defined by an **ODE**.
- The feedback law is not defined by a simple expression but a **neural network**.
- Assume that all of the existing techniques can still be well used on the system components except the neural network.
- We need at least a new approach to compute the reachable set **under a neural network mapping**.

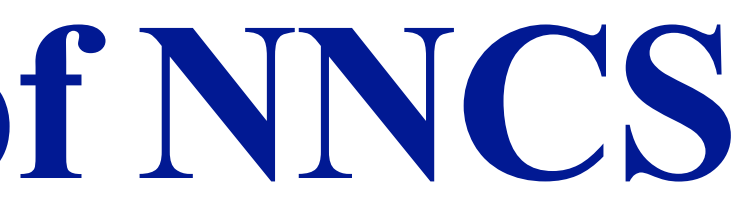

#### **Formal Definition of an Execution**

- We assume that the plant is defined by the ODE  $\dot{x} = f(x, u)$ .  $\boldsymbol{\dot{\chi}}$  $\dot{x} = f(x, u)$
- The input-output mapping of the neural network controller is denoted by *κ*.
- In the  $i<sup>th</sup>$  control step, the control input *u* is updated as  $v_i = \kappa(x(i\delta_c))$ . Then the system evolves according to the ODE . .<br>X  $\dot{x} = f(x, v_i)$
- Regardless of the possible disturbances from the environment, NNCS are **deterministic systems**.

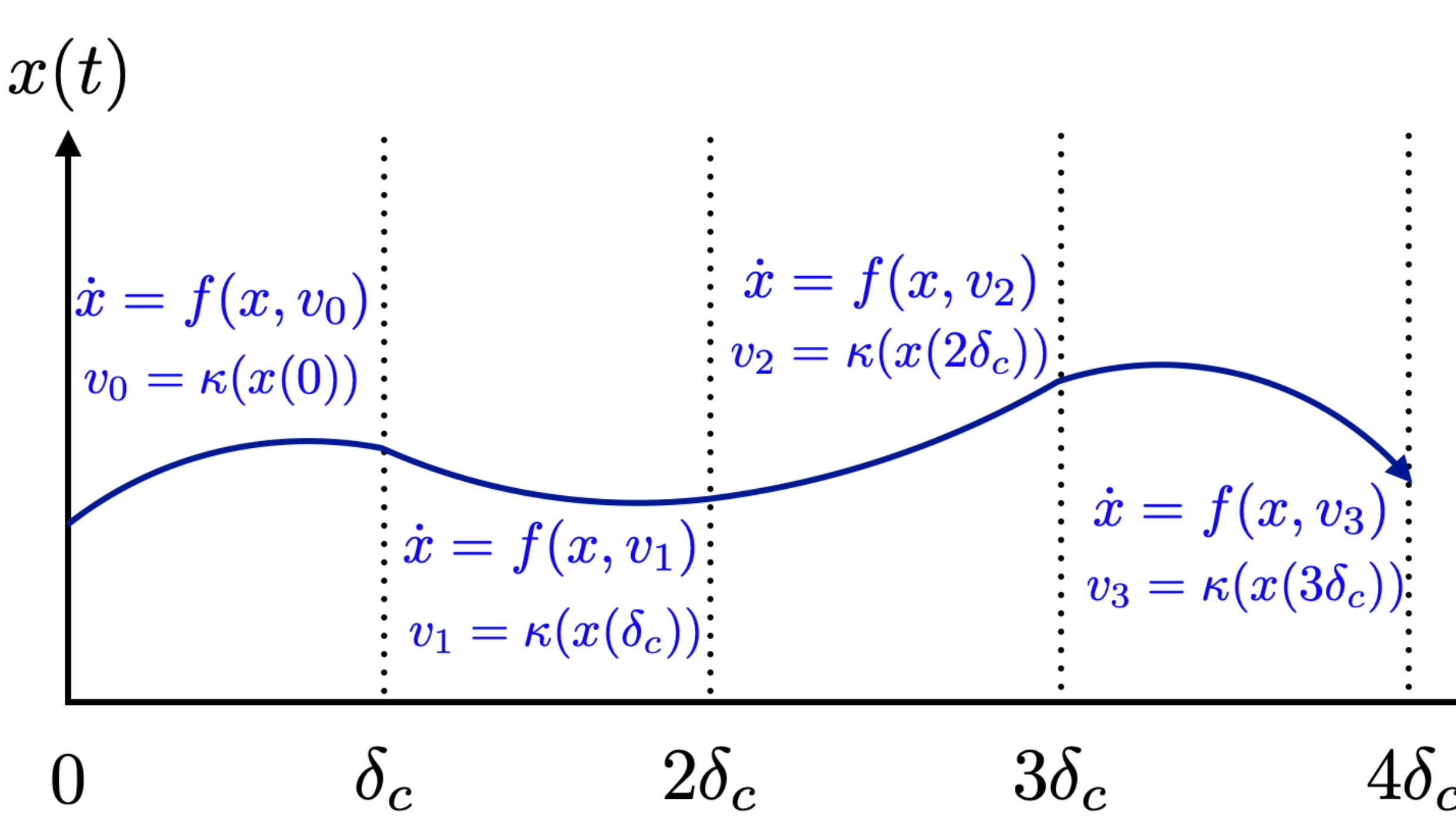

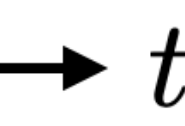

Computing Neural Network Output Ranges

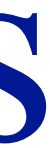

### **Input-Output Mapping of a Neural Network**

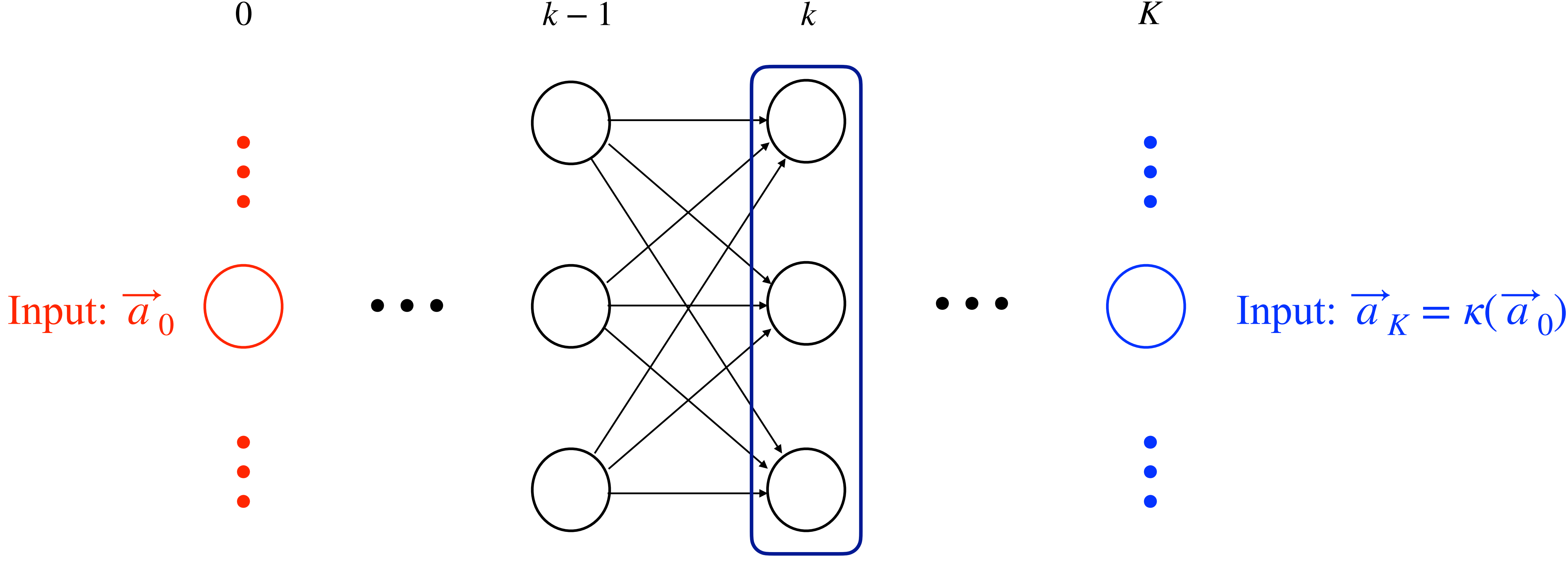

Output of the k-th layer:  $\vec{a}_k = \sigma(W_k \vec{a}_{k-1} + \vec{b}_k)$  $\overline{a}$ 

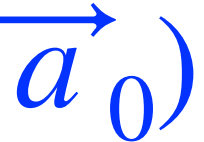

#### **Activation Functions**

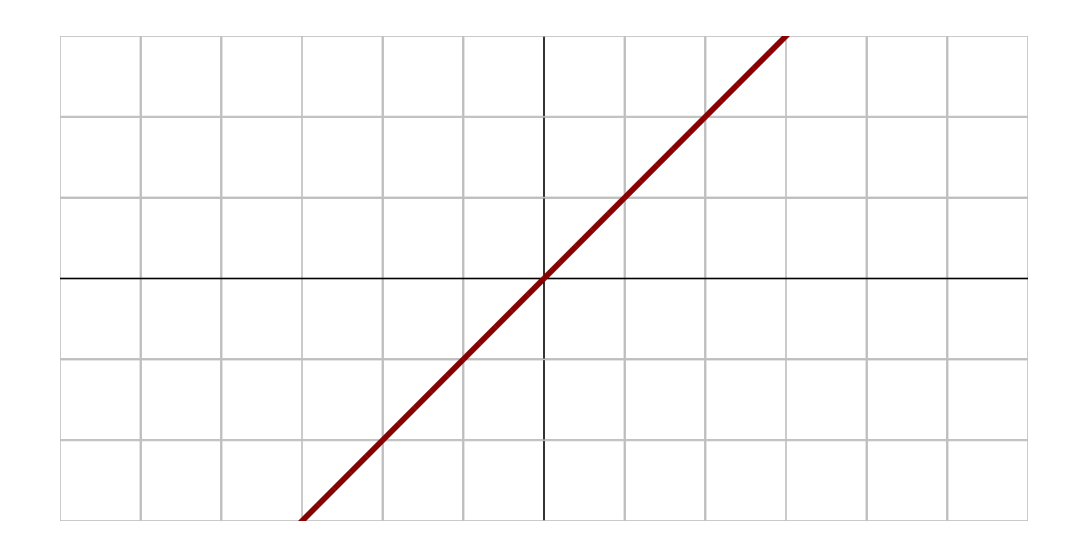

$$
\sigma(x)=x
$$

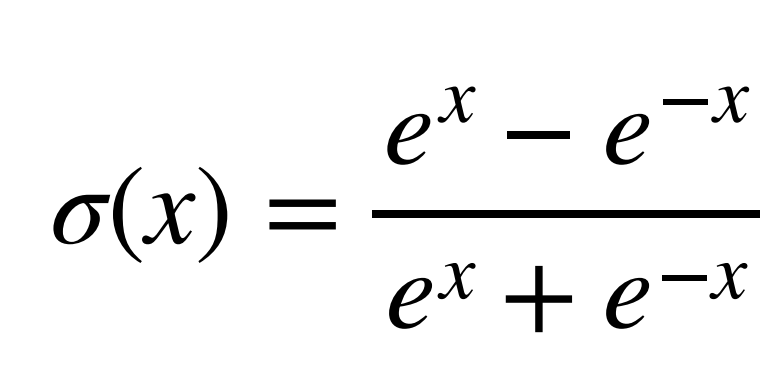

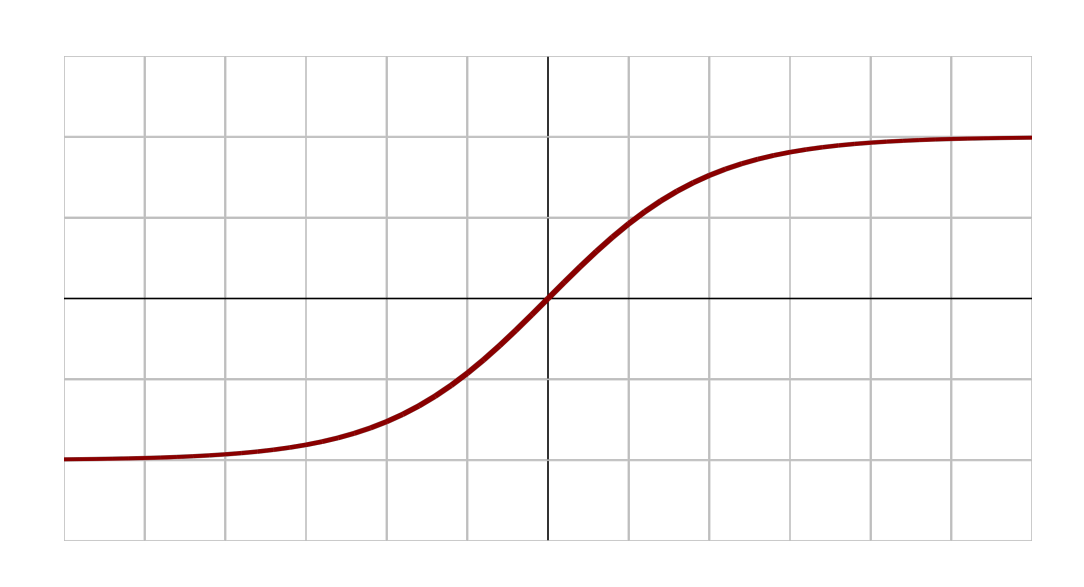

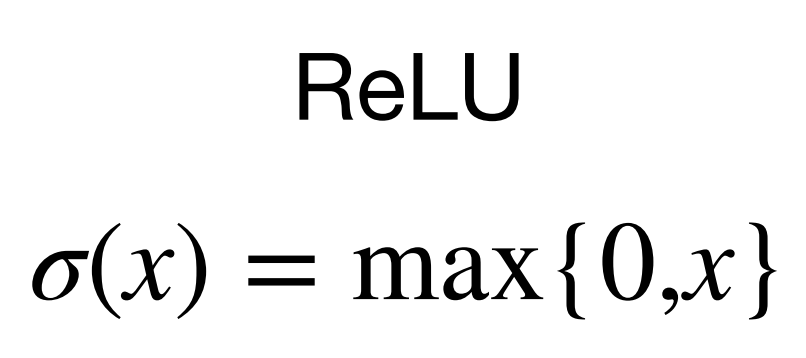

$$
Sigmoid
$$

$$
\sigma(x) = \frac{1}{1 + e^{-x}}
$$

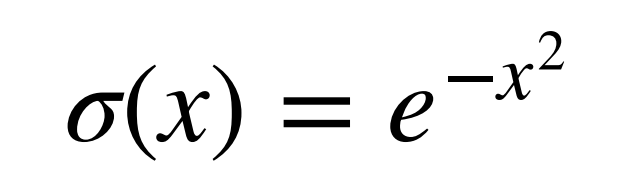

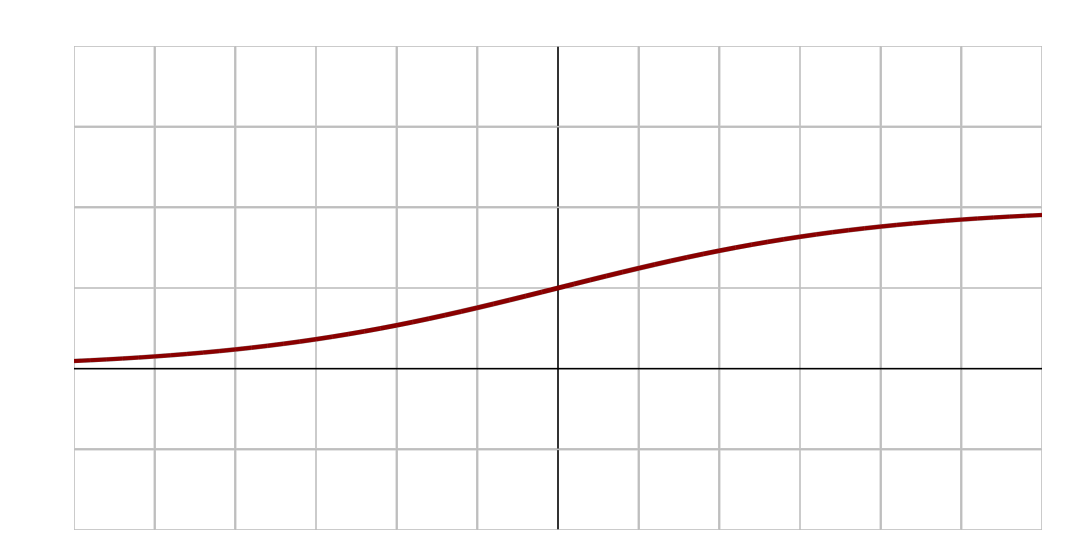

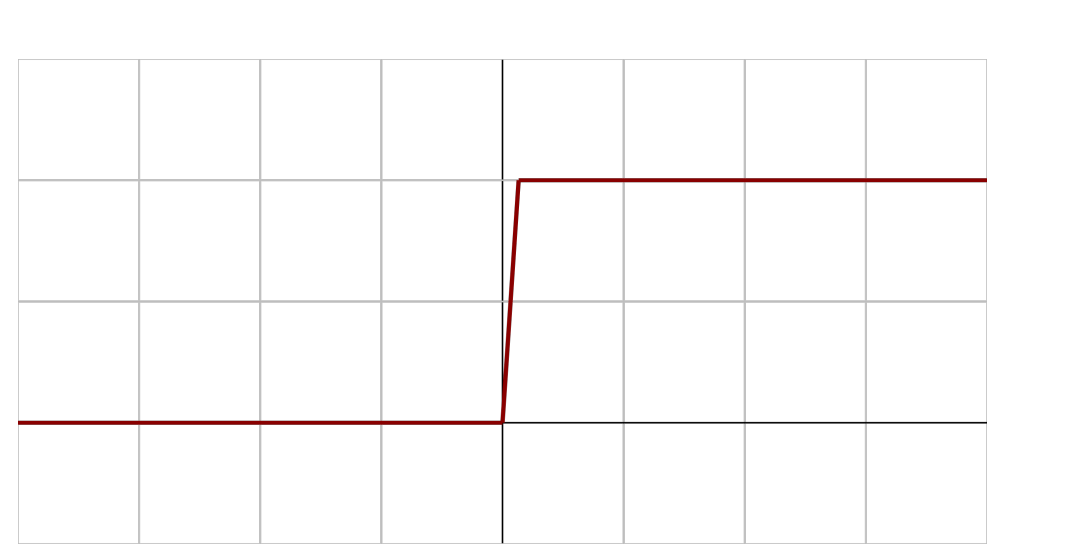

$$
\sigma(x) = \begin{cases} 1, & x \ge 0 \\ 0, & x < 0 \end{cases}
$$

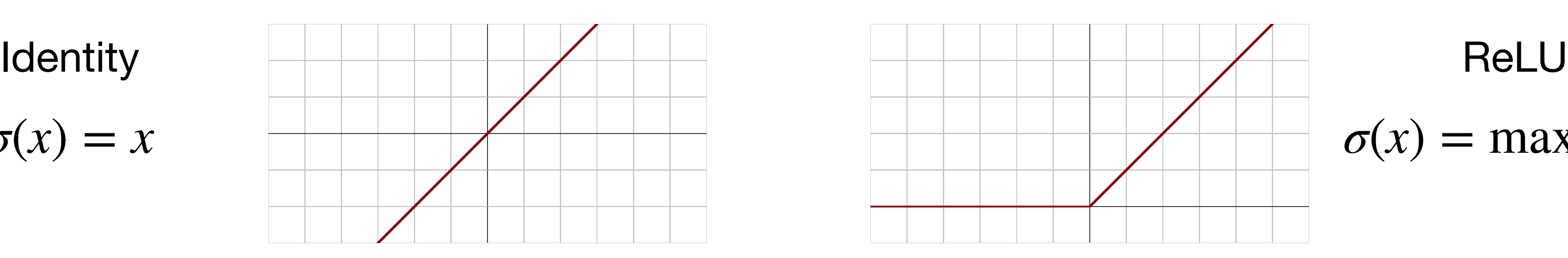

#### Tanh

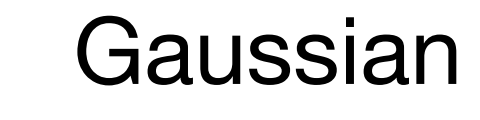

Threshold

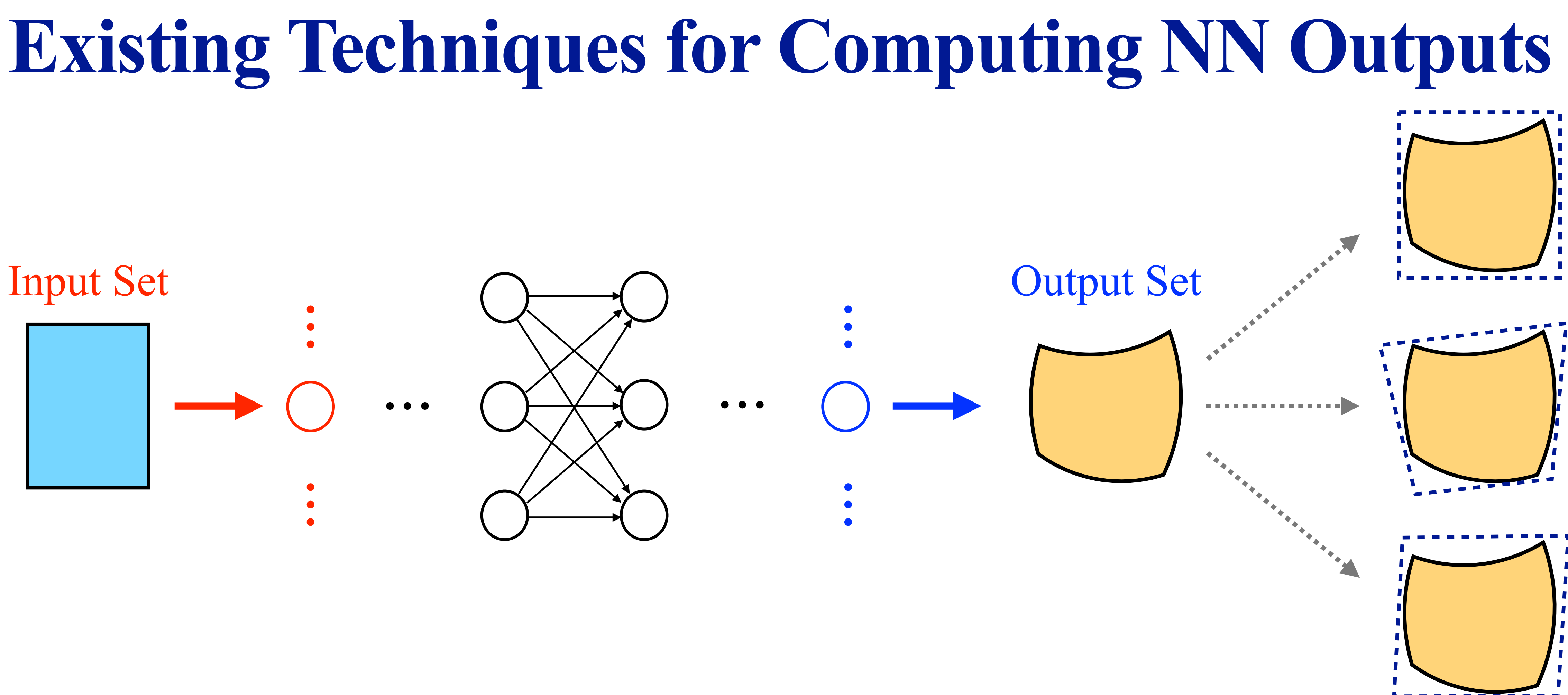

- **Constant bounds.** [Huang et al. 2017], [Katz et al. 2017], [Dutta et al. 2018].
- **Polynomial bounds.** [Zhang et al. 2018], [Wang et al. 2018], [Weng et al. 2018].
- **Geometric objects.** [Gehr et al., 2018], [Singh et al., 2019], [Tran et al. 2020].

To compute NNCS reachable sets, is it sufficient to just add a method of computing neural network outputs?

#### **Attempt: Sherlock + Flow\***

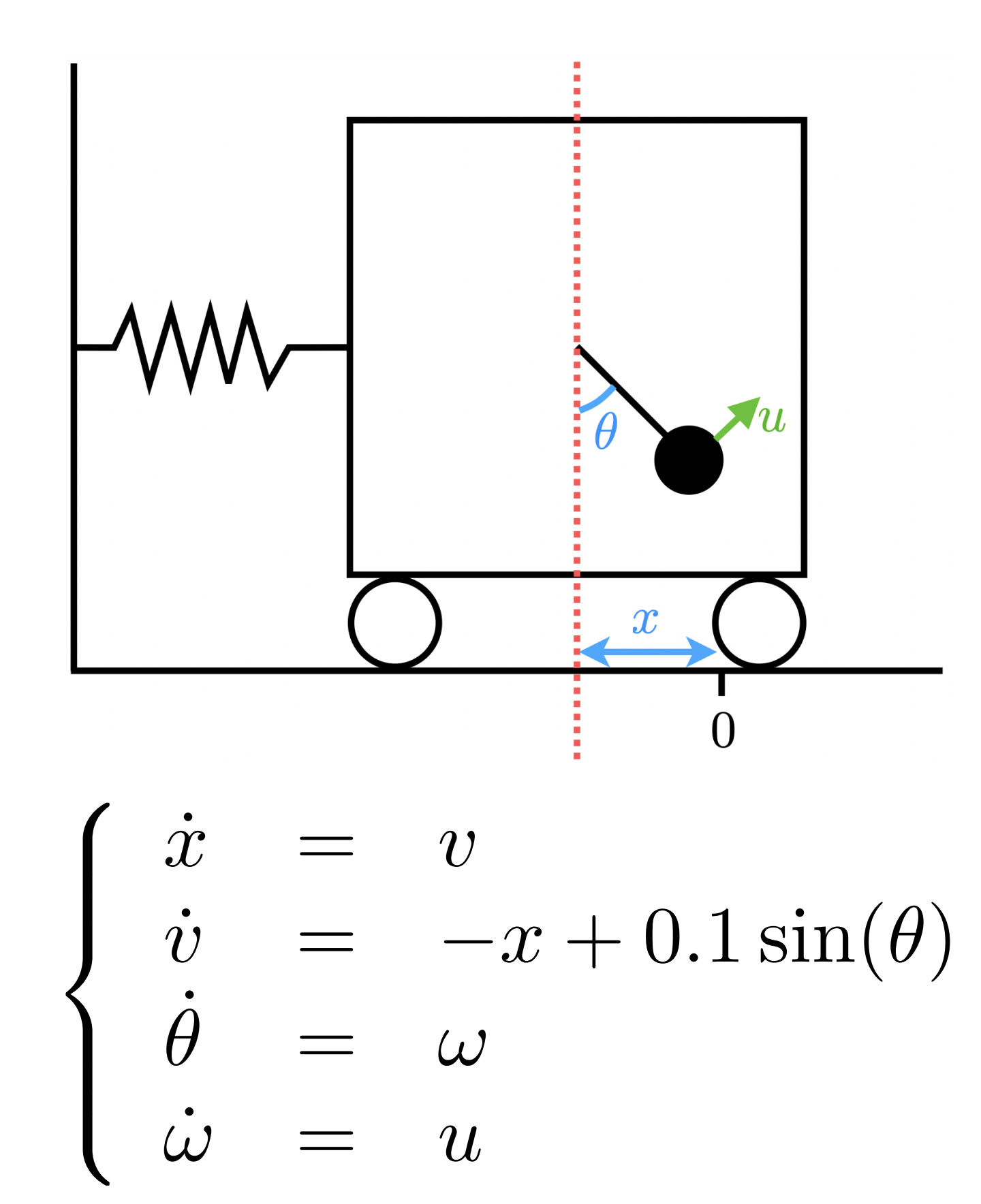

 $x(0) \in [0.6, 0.61], v(0) \in [-0.7, -0.69],$  $\theta(0) \in [-0.4, -0.39], \omega(0) \in [0.59, 0.6]$ 

Neural network output (control input) ranges are computed by **Sherlock [Dutta et al. 2018]**. Reachable sets are computed by **Flow\***.

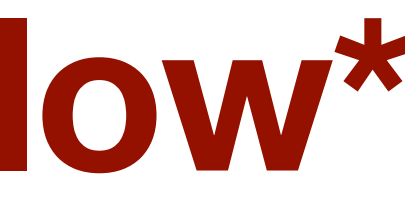

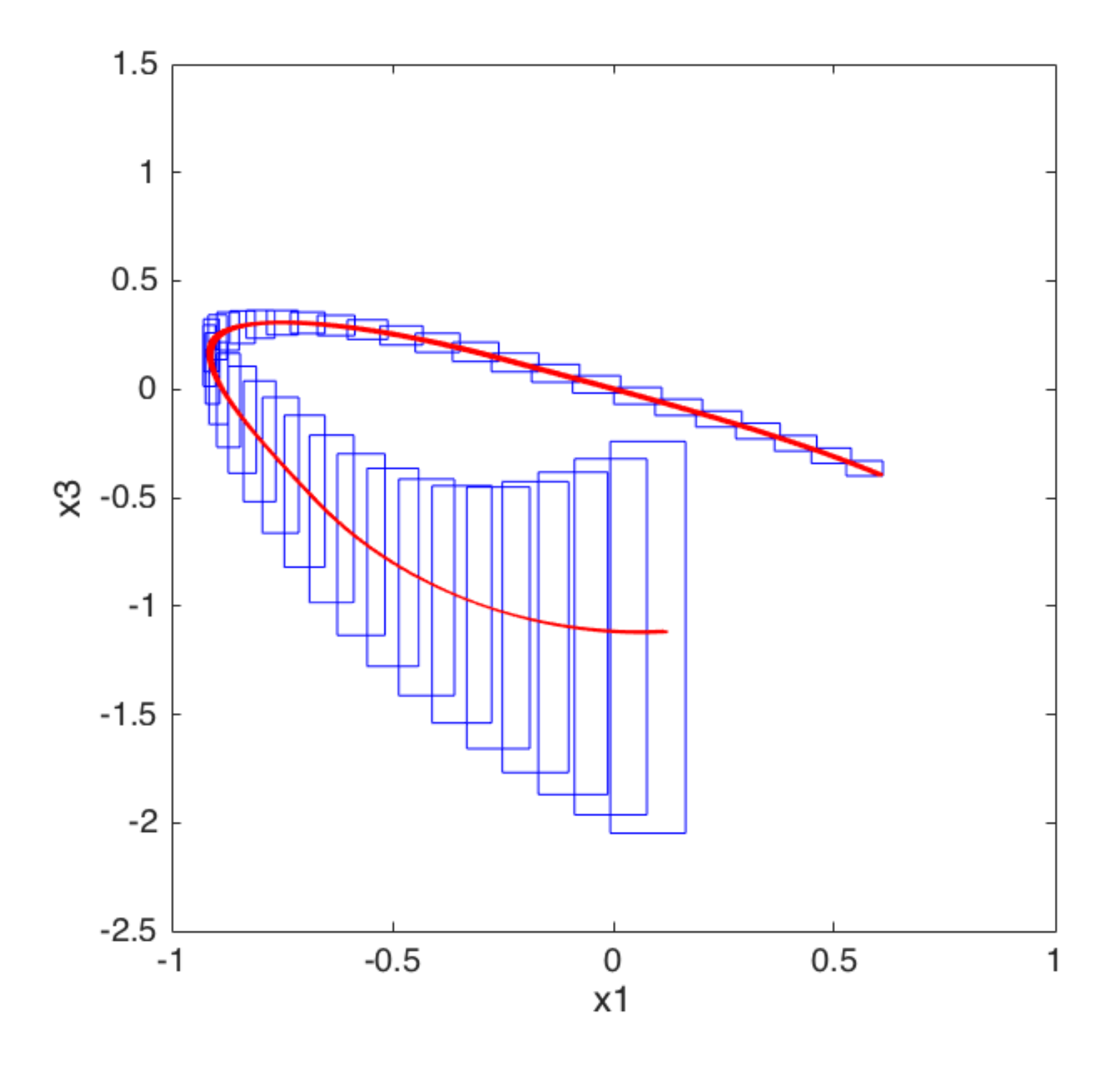

#### **Facts**

• Sherlock computes the **exact interval range** of the control input in each control step. • In every control step, Sherlock computes the output range of the controller regarding to the current state set, and Flow\* computes the reachable set under the updated ODE

• Overestimation still accumulates heavily and the reachable set computation for NNCS

- The ODEs are well handled by Flow\*.
- 
- model.
- fails.

#### **Where is the overestimation from?**

### **Investigating NNCS Flowmap**

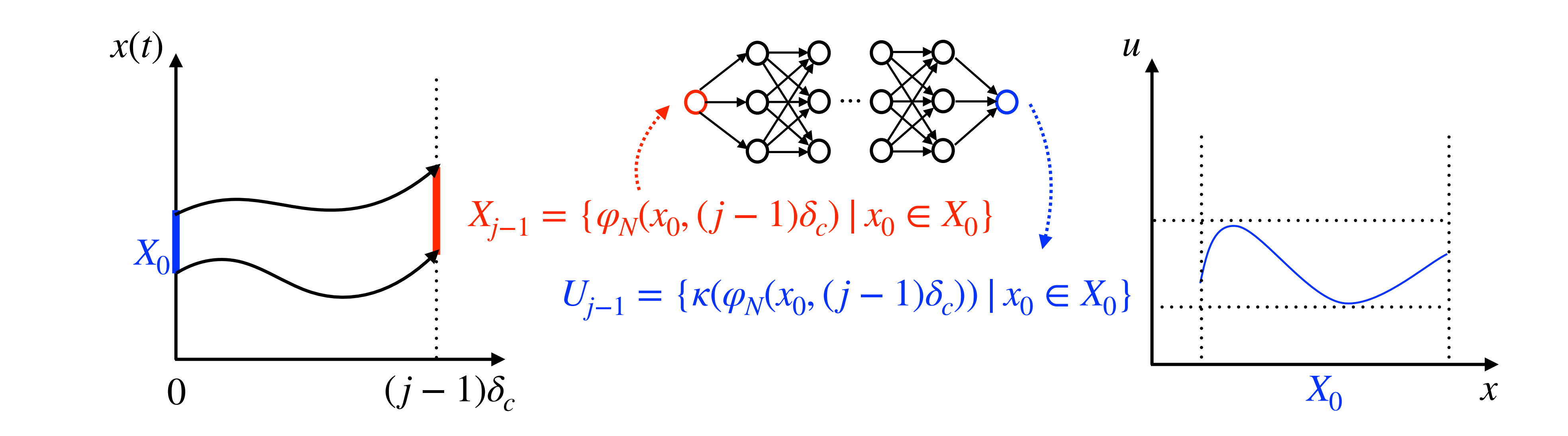

- We use  $\varphi_N$  to denote the flowmap function of an NNCS.
- Then the reachable set at  $t = (j 1)\delta_c$  is  $x_{j-1} = \varphi_N(x_0, (j 1)\delta_c, 0)$ .
- The control input applied in the  $j^{th}$  step  $t \in [(j-1)\delta_c, j\delta_c]$  is  $v_{j-1} = \kappa(\varphi_N(x_0, (j-1)\delta_c, 0)).$
- 

• Hence,  $v_j$  is uniquely determined by the initial state via the composite mapping  $\kappa(\varphi_N(\cdot, (j-1)\delta_c, 0))$ .

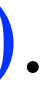

### **Main Issue in the Previous Solution**

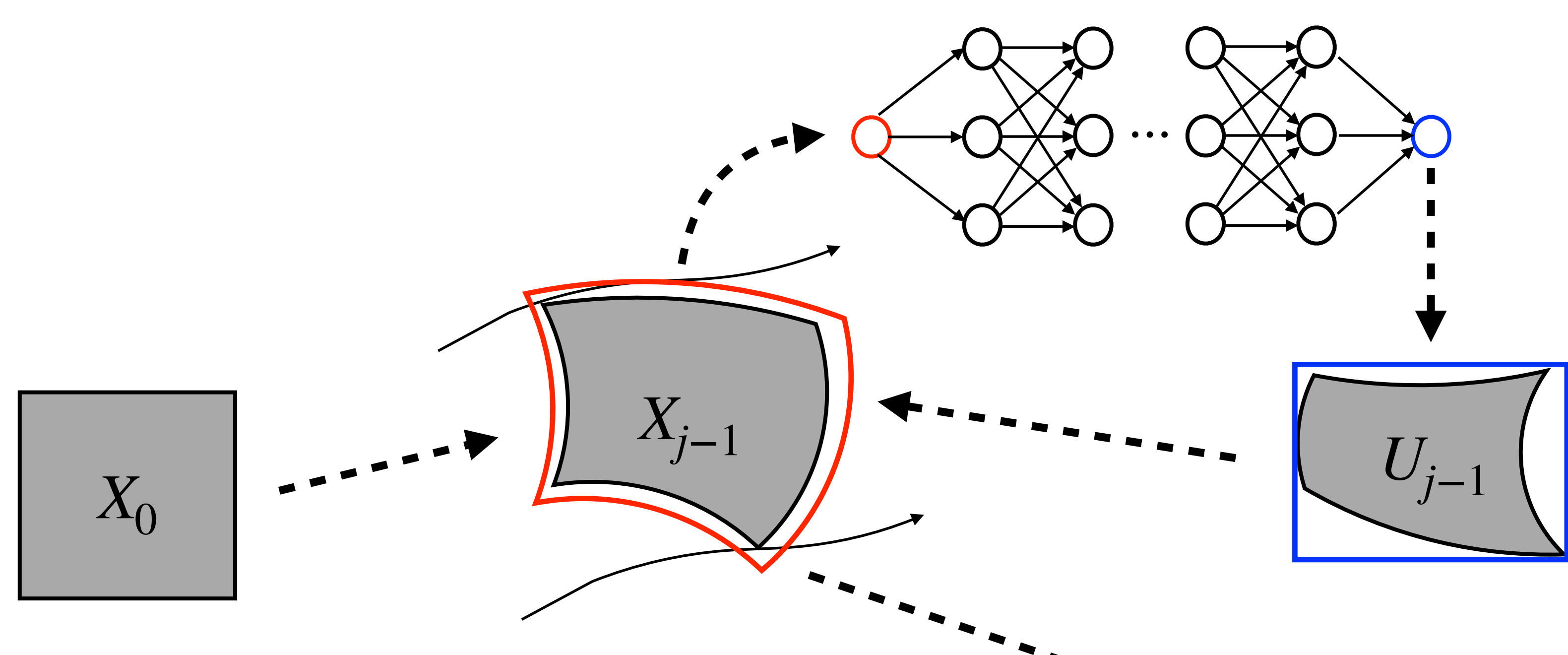

Dependency: Initial state  $\rightarrow$  Input  $\rightarrow$ ODE  $\rightarrow$  reachable state  $\rightarrow$  Input  $\rightarrow$ ODE  $\rightarrow$  reachable state  $\rightarrow$  ...

The dependency from  $X_0$  to *U*<sub>j−1</sub> is lost due to the interval overapproximation.

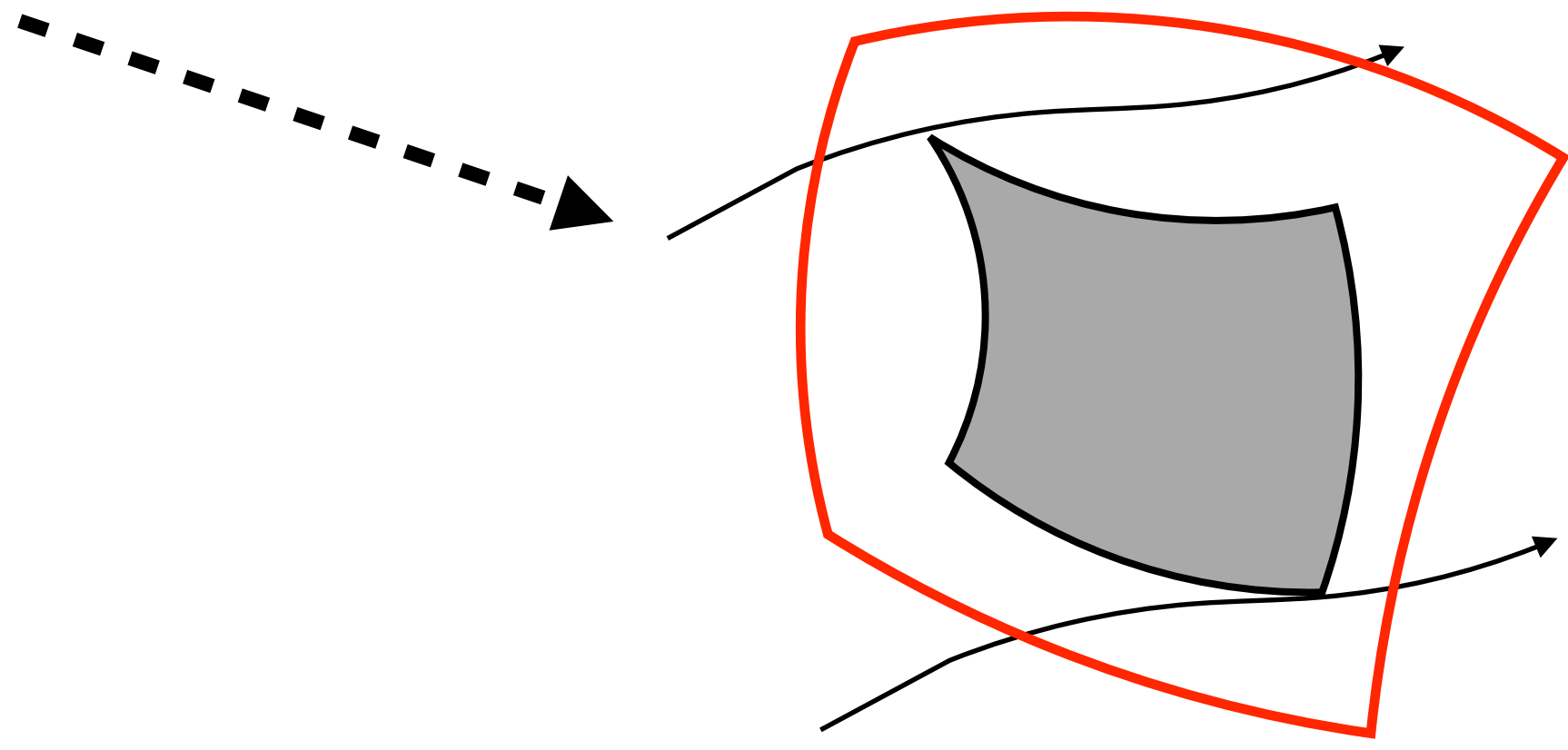

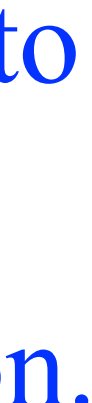

#### How can we track the dependency in a flowmap function?

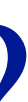

### **Our Solutions**

**[HSCC'19]** Souradeep Dutta, Xin Chen, and Sriram Sankaranarayanan. *Reachability Analysis for Neural Feedback Systems Using Regressive Polynomial Rule Inference.* In Hybrid Systems: Computation and Control (HSCC), pp. 157-168, 2019.

**[ATVA'22]** Chao Huang, Jiameng Fan, Xin Chen, Wenchao Li, and Qi Zhu. *POLAR: A Polynomial Arithmetic Framework for Verifying Neural-Network Controlled Systems* Available at <u>[arxiv.org/abs/2106.13867](http://arxiv.org/abs/2106.13867)</u>.

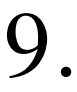

**[TECS'19]** Chao Huang, Jiameng Fan, Wenchao Li, Xin Chen, and Qi Zhu. *ReachNN: Reachability Analysis of Neural-Network Controlled Systems.* In ACM Transactions on Embedded Computing Systems (TECS), volume 18, number 5s, pp. 106:1-106:22. ACM, 2019.

#### **Polynomial Regression (ReLU):**

#### **End-to-End Bernstein Approximation (Continuous):**

#### **Layer-by-Layer Propagation using Polynomial Arithmetic (Continuous):**

## **Polynomial Regression**

#### **Main idea:**

- We compute a **polynomial regression** p based on a finite set of random samples in . *Xj*−<sup>1</sup>
- Then  $p$  can be viewed as a polynomial approximation of the neural network  $\kappa$ .
- $x \in X_{j-1}$ .
- Hence,  $p + I$  is a functional overapproximation of  $\kappa$ .

• Next, we compute an interval *I* which contains the difference  $\varepsilon(x) = \kappa(x) - p(x)$  for all

# **Step 1: Computing a Polynomial Regression**

- Generate a finite set of **random** samples in the set  $X_{j-1}$ .
- Compute their images under the neural network mapping κ(·).
- Compute a **polynomial regression** *p* which is as close as possible to the samples.
- Then *p* will be used as an approximation of  $\kappa$ .

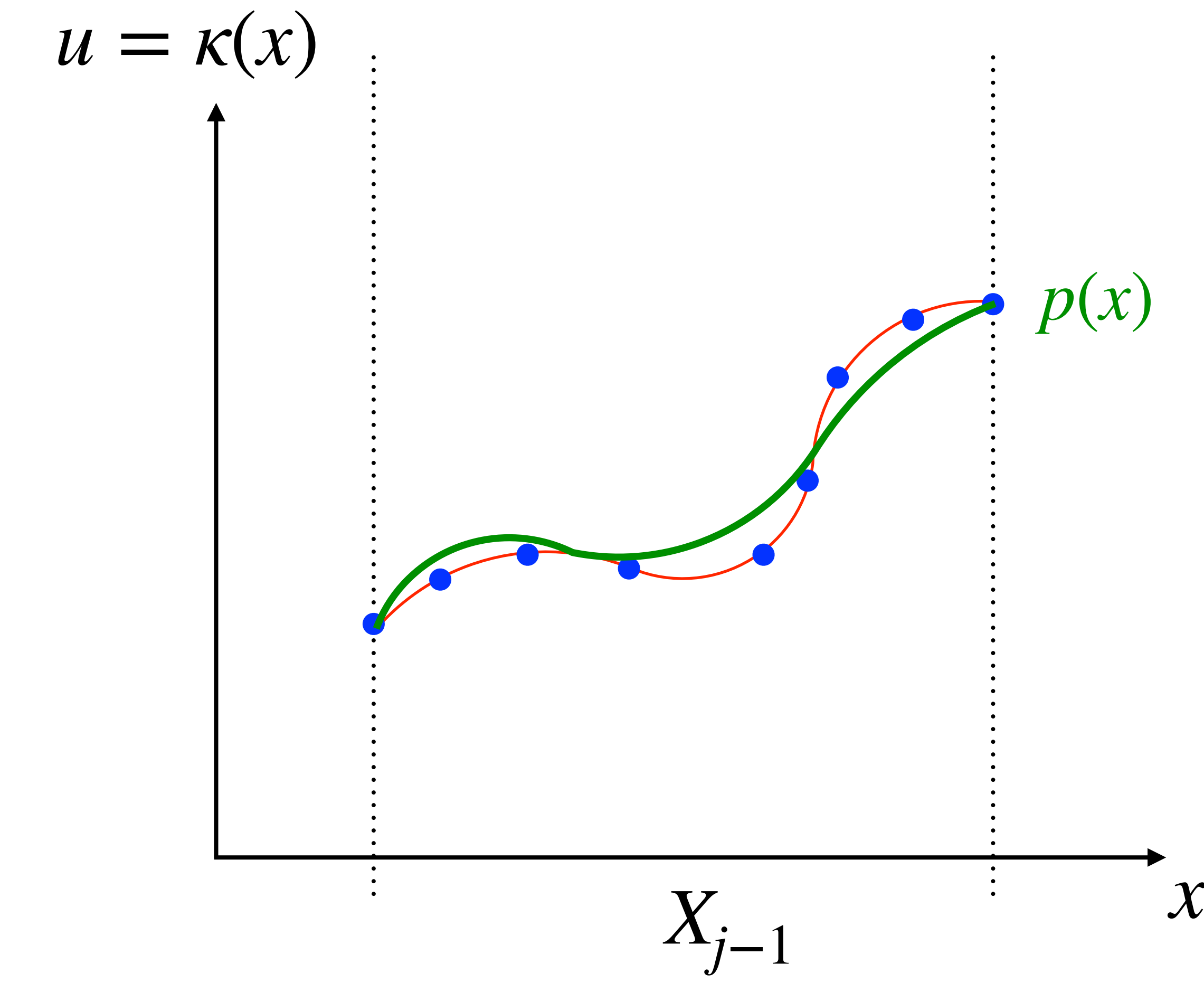

### **Step 2: Remainder Evaluation**

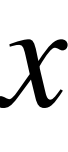

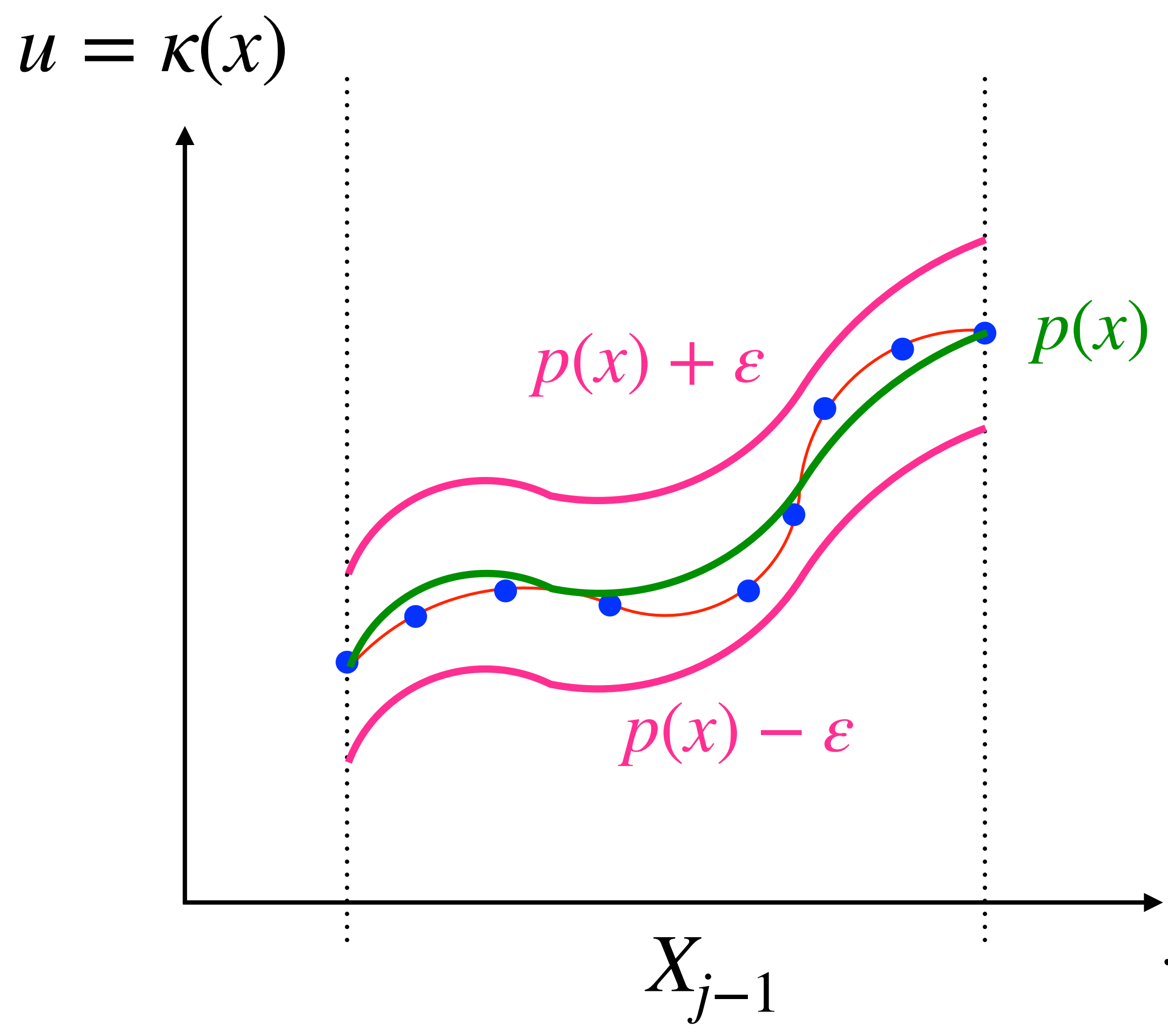

- **Purpose:** We want to find a remainder  $interval [-\varepsilon, \varepsilon]$  which is guaranteed to contain the approximation error of  $p$ ,  $i.e., \kappa(x) - p(x) \le \varepsilon$  for all  $x \in X_{j-1}$ .
- **Information we know:** The range *Xj*−<sup>1</sup> of the samples, the polynomial approximation p.
- **Information we "do not know":** Although *κ* can be explicitly expressed, the form is often too complicated.

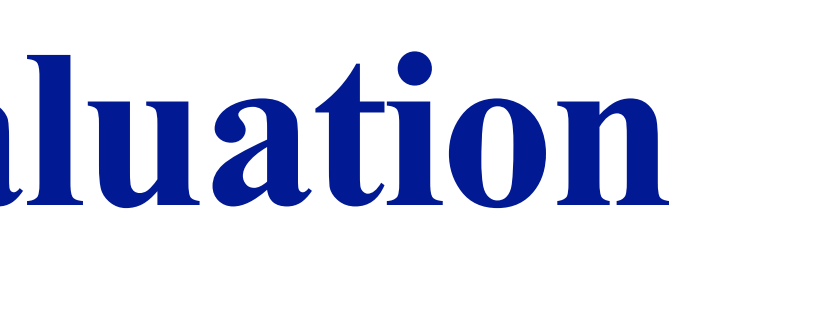

# **Step 2.1: Computing Piecewise Linear Polynomials**

- We adaptively choose a subset of *Xj*−<sup>1</sup> and compute a linear polynomial over it.
- The error between a linear polynomial and the polynomial regression is controlled to be less than a threshold.
- Then, the error between the piecewise linear polynomials to the polynomial regression is defined as the maximum error  $ε_1$ .

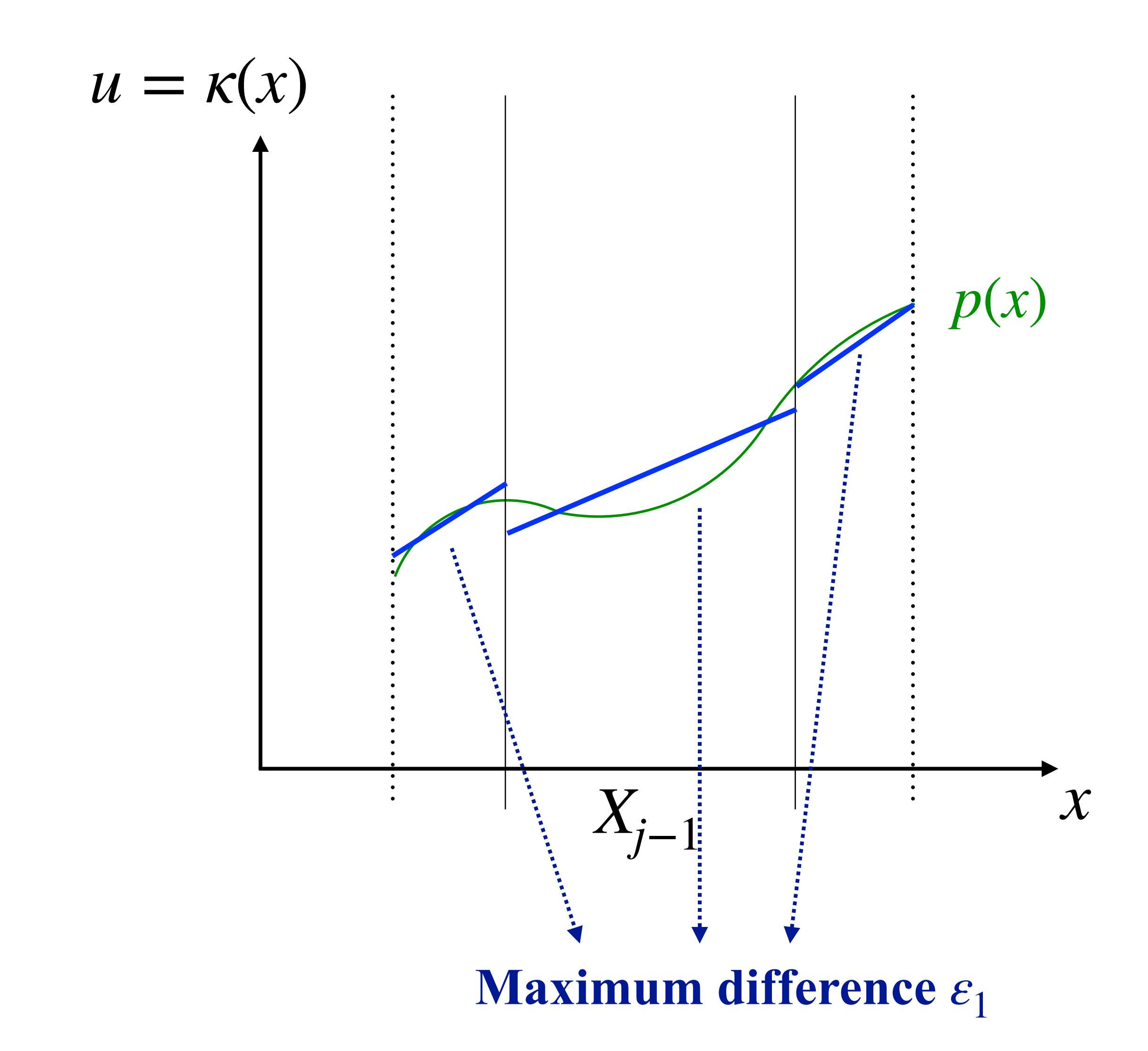

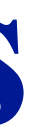

#### **Step 2.2: Computing the Error between the PWL model and** *κ*

Combined MILP Model: Given the constraints  $\Psi_N(x, y, v)$  for a neural network N and constraints  $\Psi_L(x, z, \vec{l})$  for a PWL model L, the error interval is estimated by setting up a two MILPs as follows:

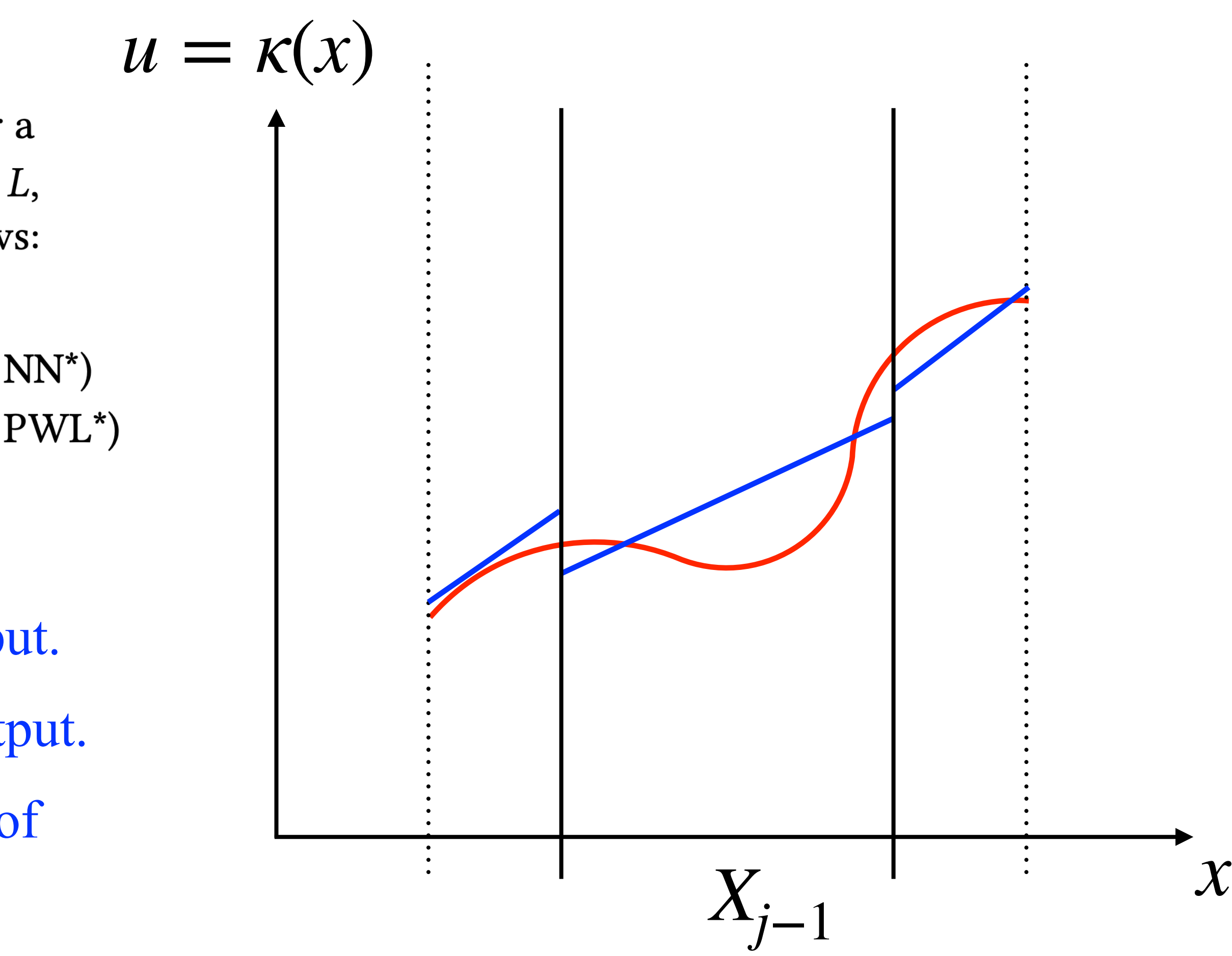

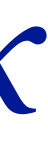

- $max(min)$  $z - y$ (\*MILP encoding for NN\*) s.t.  $\Psi_N(\mathbf{x}, y, \mathbf{v})$  $\Psi_L(\mathbf{x}, z, \vec{l})$ (\*MILP encoding for PWL\*)  $\mathbf{x} \in D, (\mathbf{v}, \vec{l}) \in \{0, 1\}^{|\mathbf{v}| + |\vec{l}|}$
- x is the vector of variables to denote the NN input.
- y is the vector of variables to denote the NN output.
- z is the vector of variables to denote the output of the PWL model.
- We want to find the maximum and minimum differences between z and y.

### **Background: MILP Encoding of ReLU NN**

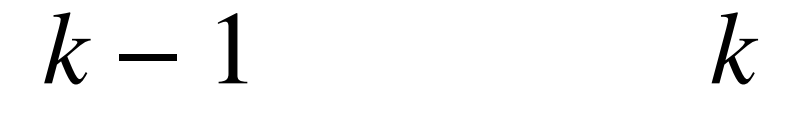

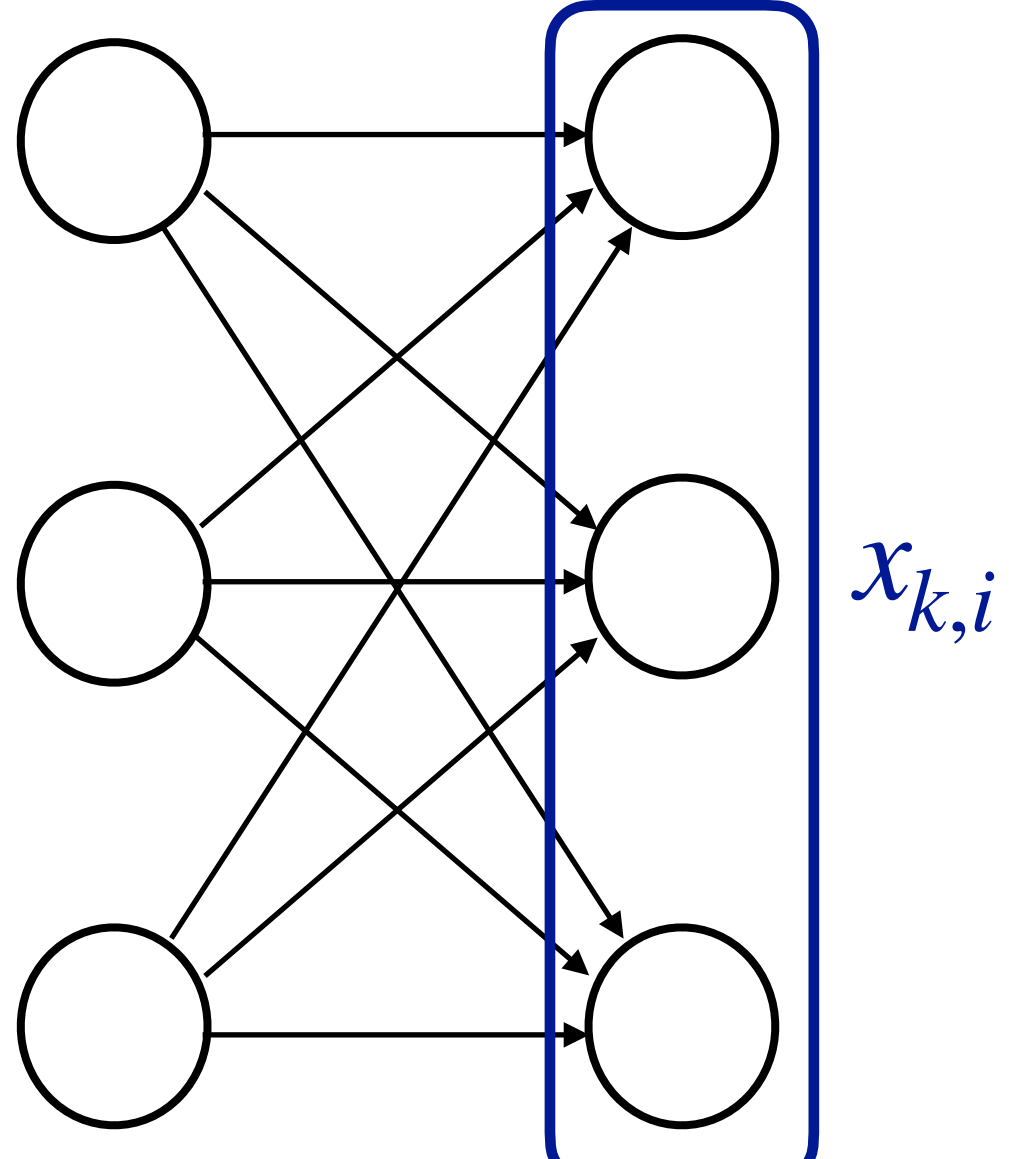

MILP Encoding:  $y \geq x$  $y \leq x + Mv$ *y* ≥ 0  $y \leq M(1 - v)$ 

Output of the k-th layer:  $x_{k,i} = \sigma(W_{i,k} | x_{k-1,i} + b_{k,i})$  $x_{k,i} = \sigma(W_{i,k} x_{k-1,i} + b_{k,i}), \text{ if } W_{i,k} x_{k-1,i} + b_{k,i} \ge 0,$ , otherwise.  $x_{k,i} = 0,$  $\nu \in \{0,1\},$  *M* is a very large number.

#### $k - 1$  *k k* Activation function:  $y = x$  if  $x \ge 0$ ,  $y = 0$  otherwise.

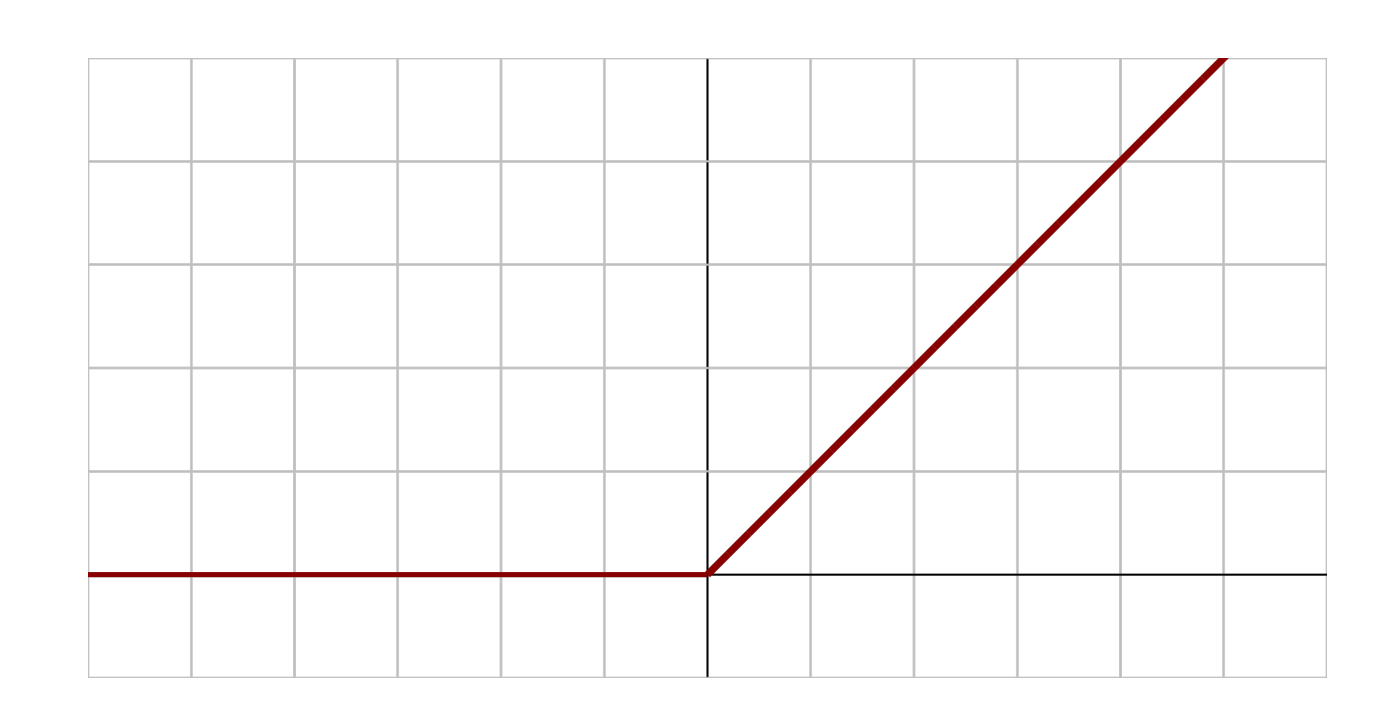

#### **Error between** *κ* **and** *p*

Difference between *p* and the PWL model:  $\varepsilon_1$ 

Difference between the PWL model and  $\kappa$ :  $\varepsilon_2$ 

Difference between  $p$  and  $\kappa$  can be conservatively **computed by the triangle inequality:**  $\varepsilon = \varepsilon_1 + \varepsilon_2$ .

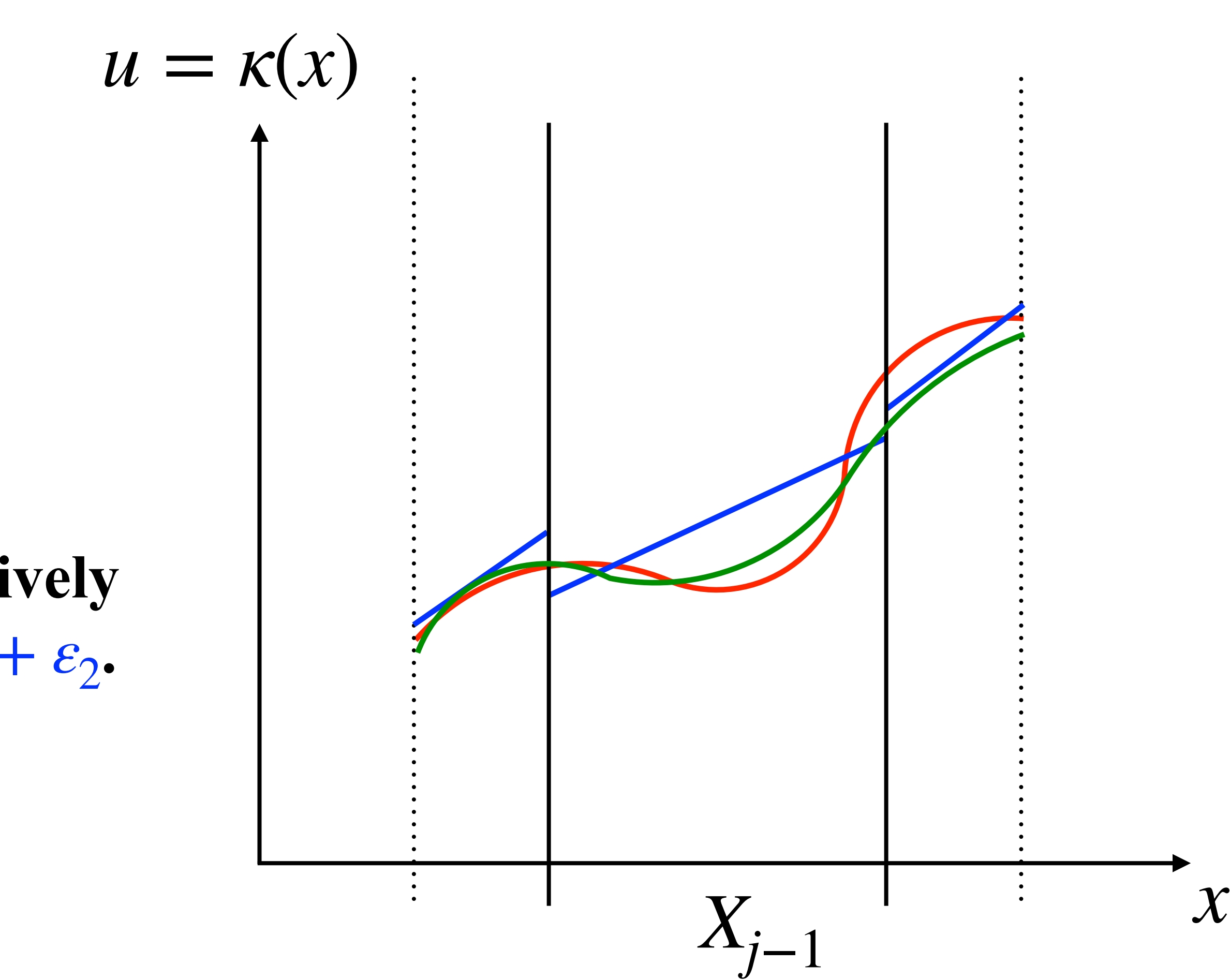

#### **Revisit to the Case Study**

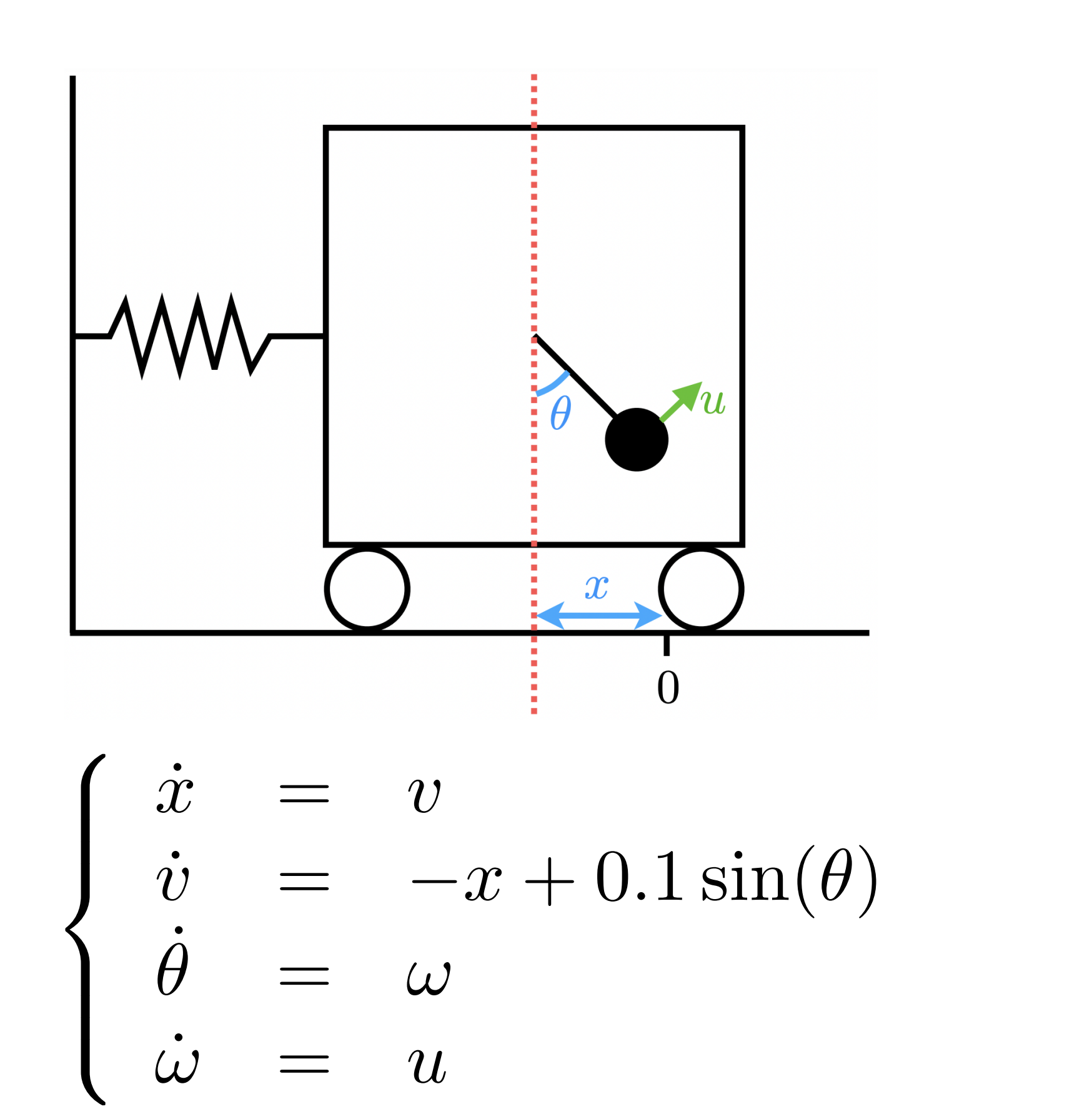

 $x(0) \in [0.6, 0.61], v(0) \in [-0.7, -0.69],$  $\theta(0) \in [-0.4, -0.39], \omega(0) \in [0.59, 0.6]$ 

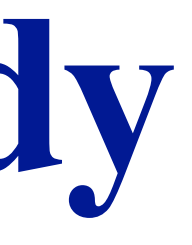

 $\Im$  -0.

 $-2.5$   $-1$ 

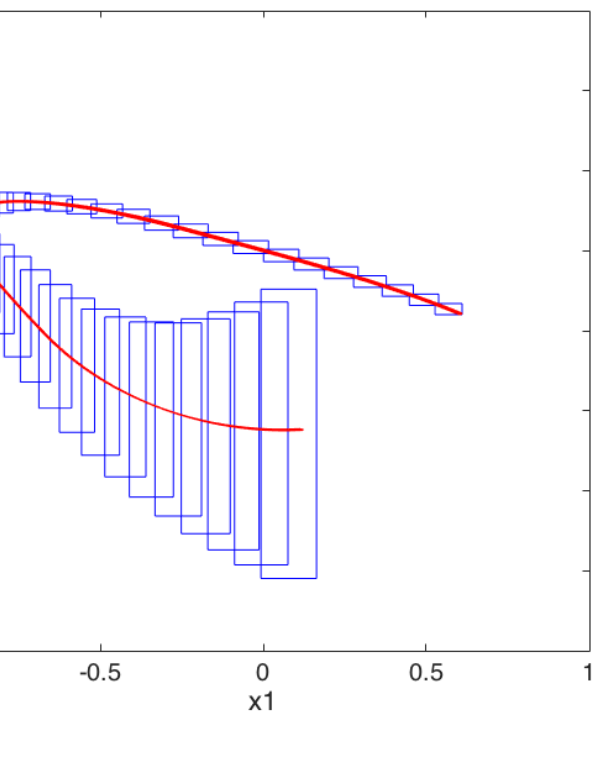

**Sherlock + Flow\***

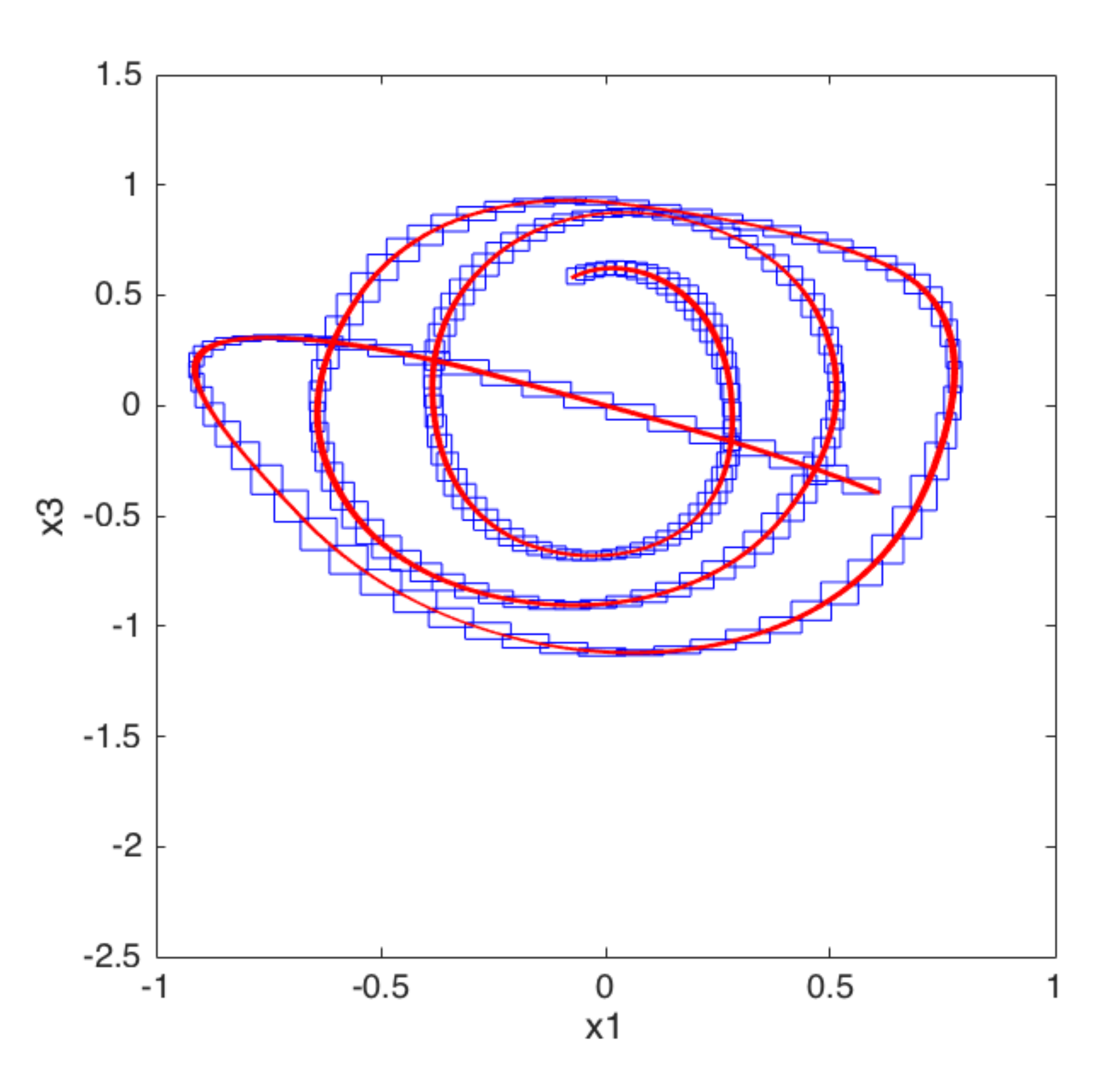

**Using polynomial regression**

### **More Experiments**

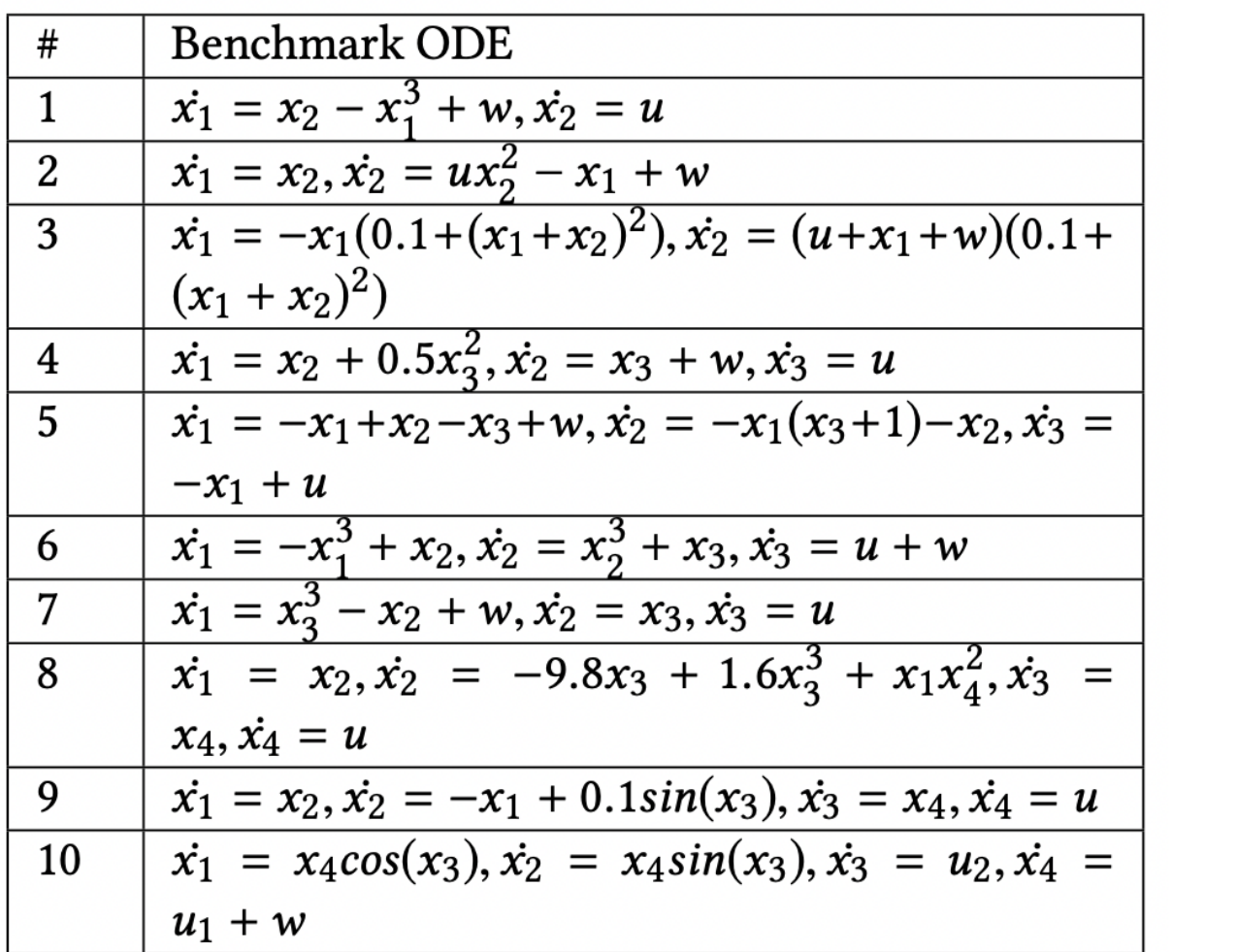

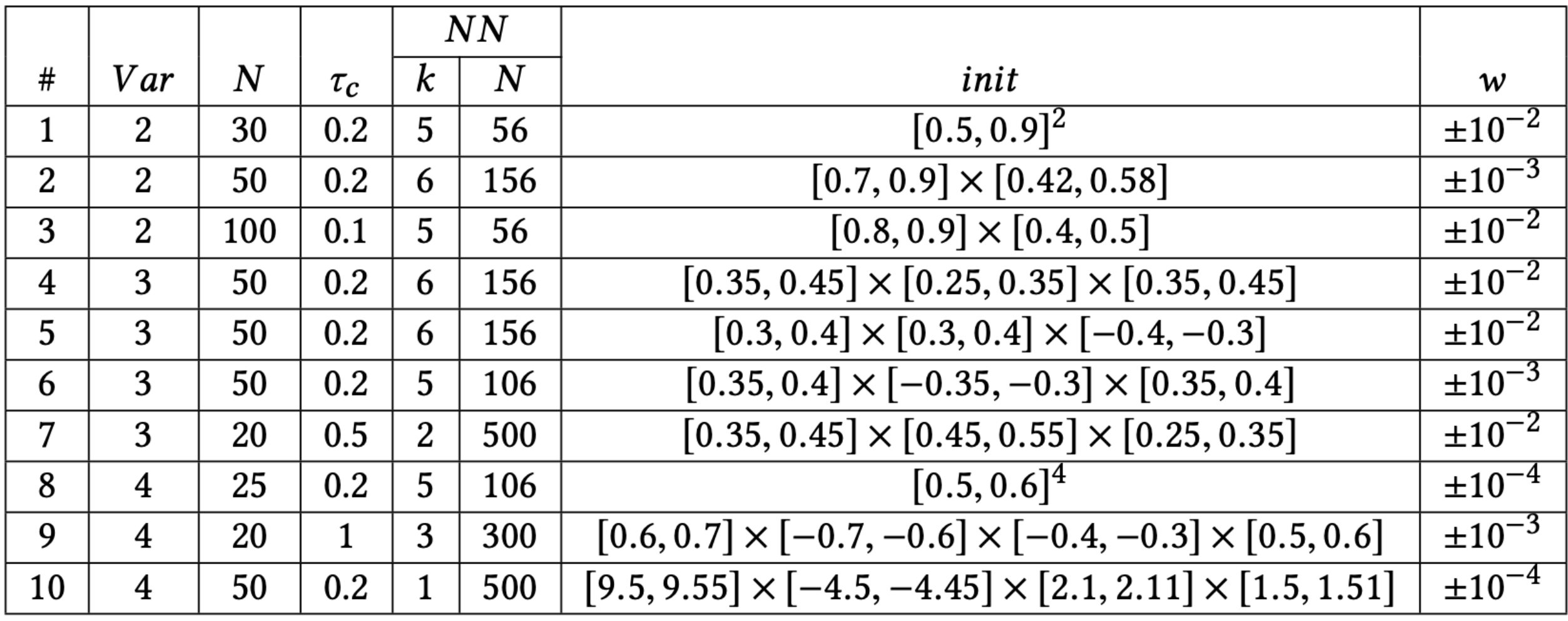

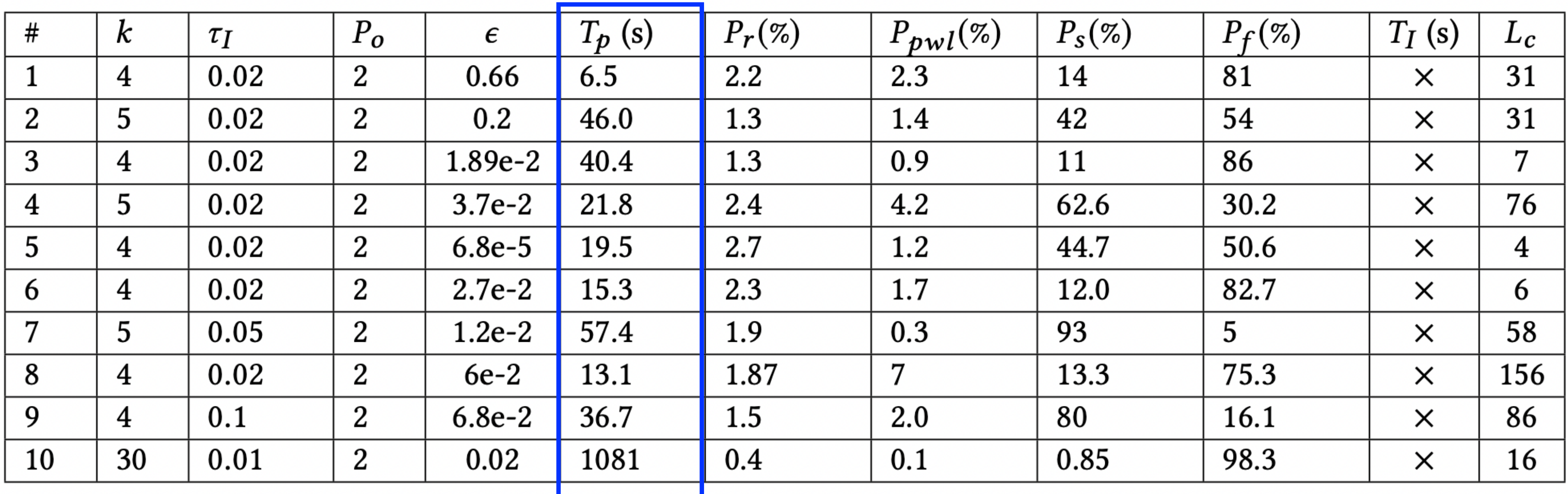

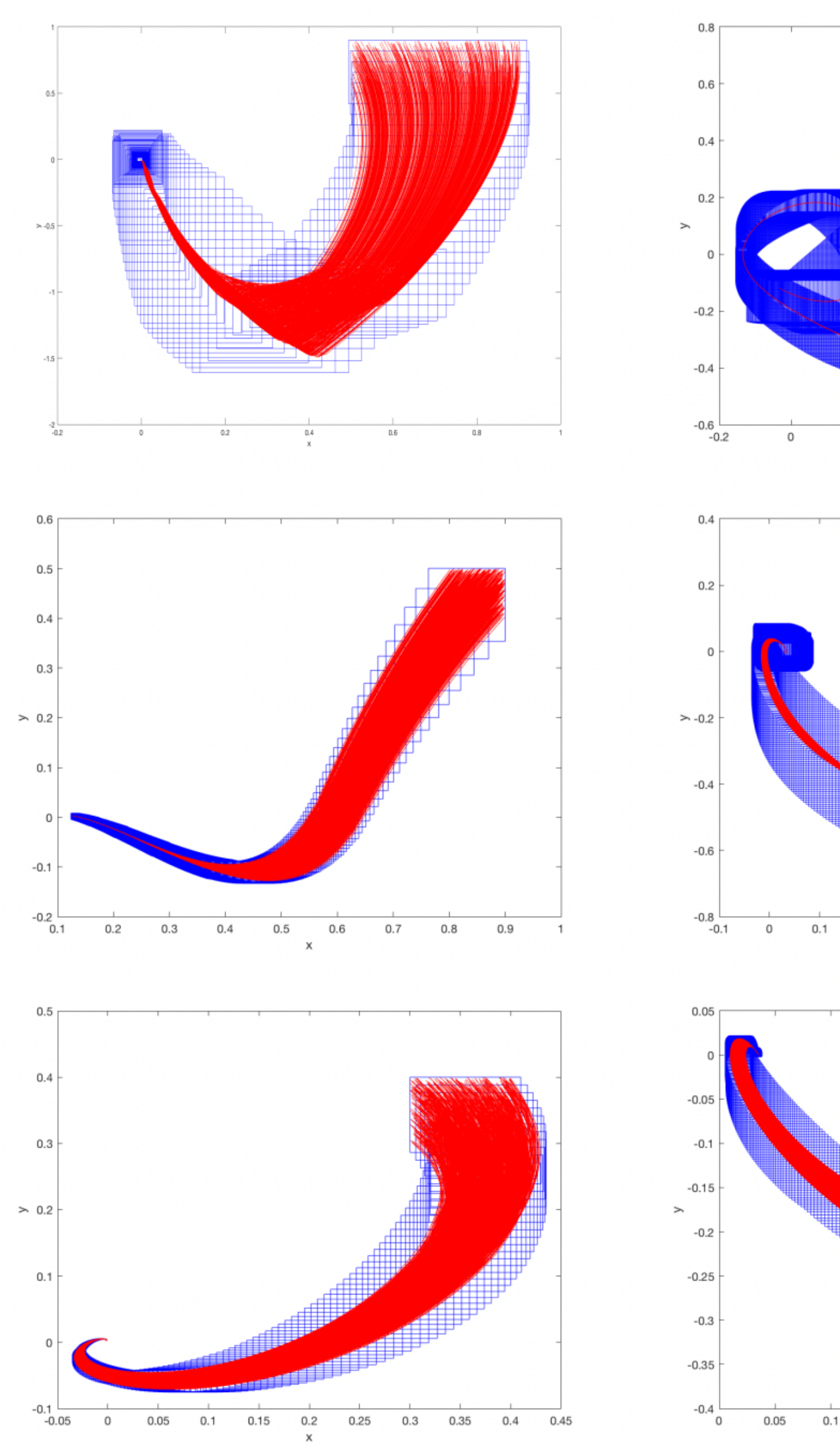

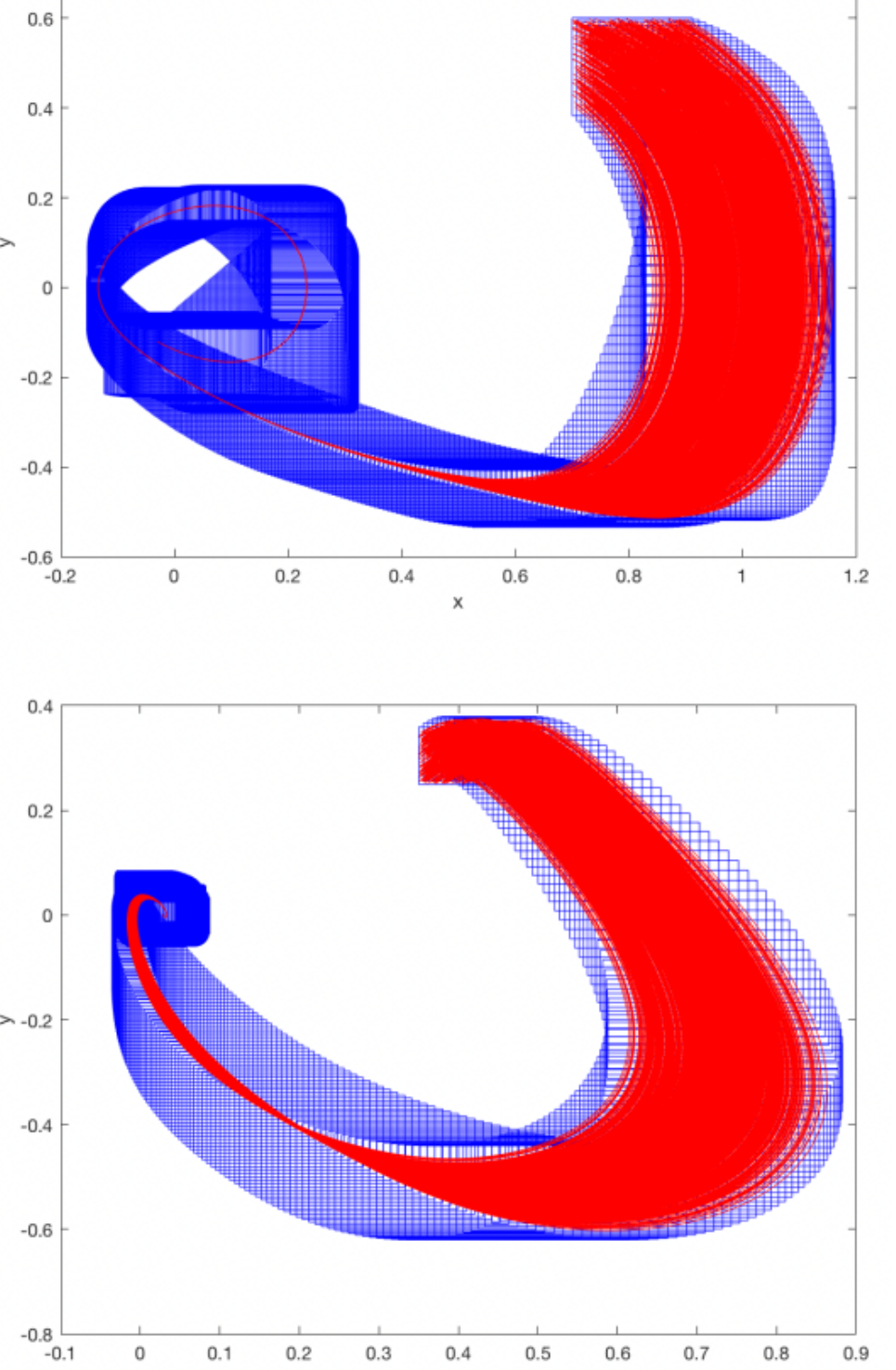

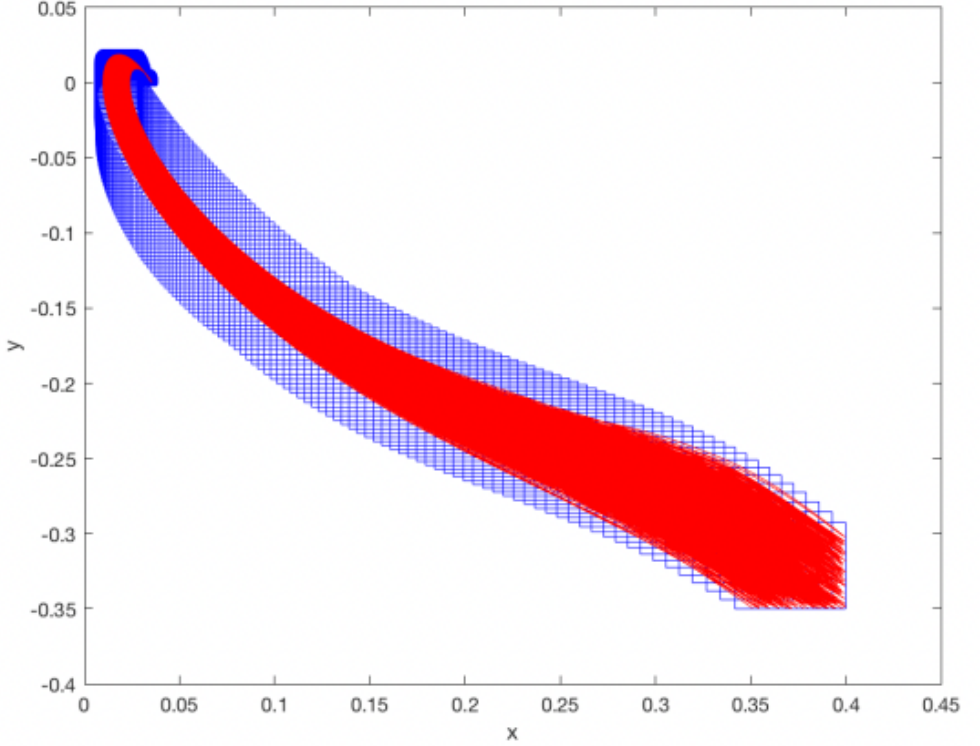

 $\mathbf{x}$ 

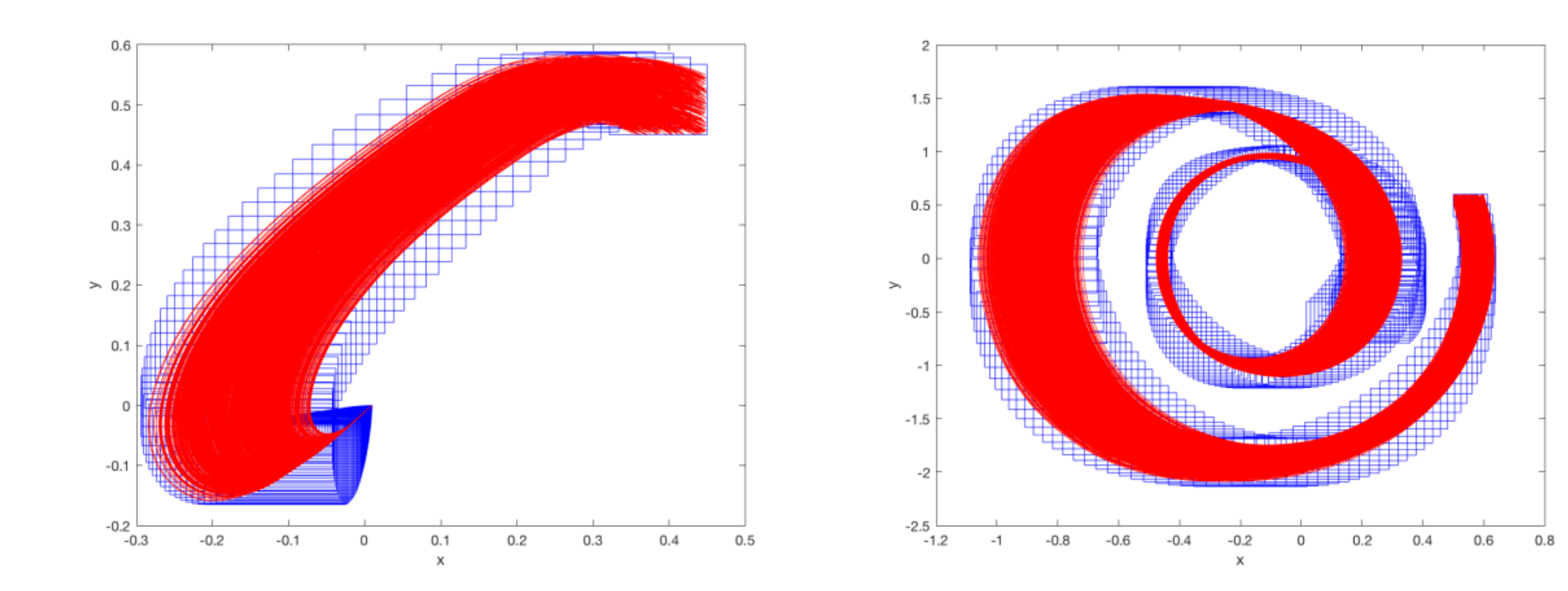

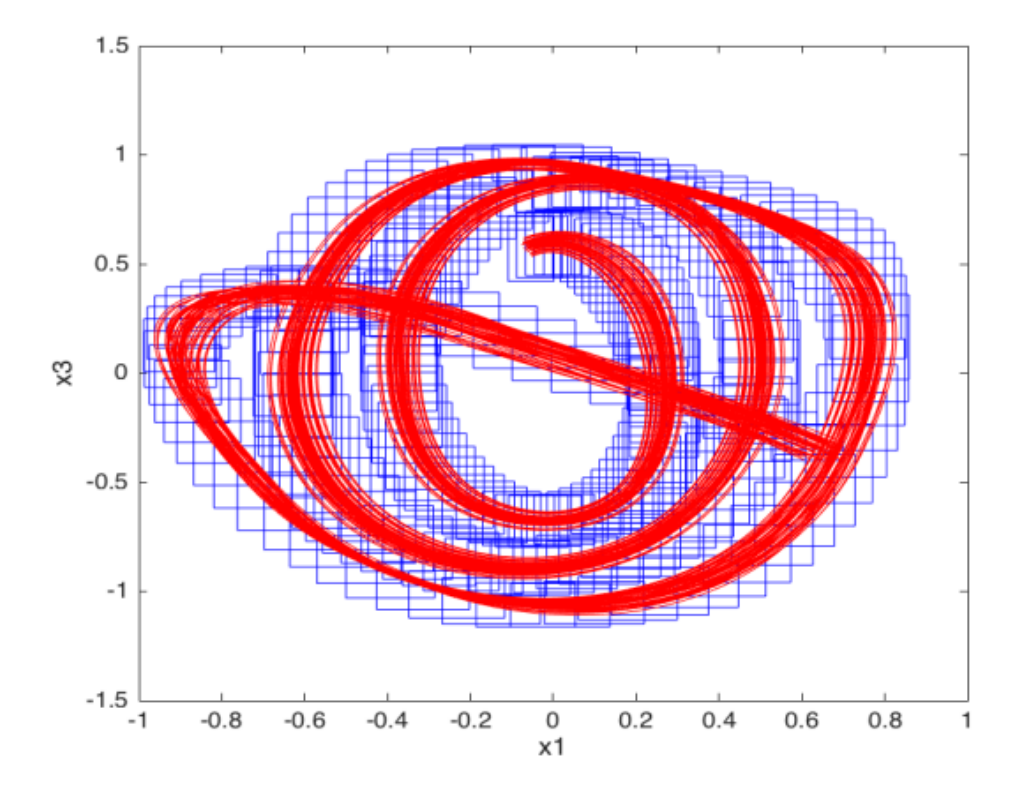

### **Pros and Cons**

#### **• Pros:**

**Low overestimation accumulation:** It is a functional overapproximation method for the

- NNCS flowmaps.
- **Good average efficiency:** Only need to solve an MILP problem.
- **Allows to consider uncertainties:** Noises in sensing and actuating.

#### **• Cons:**

- The activation functions have to be ReLU.
- are sometimes hard to solve.

Very low efficiency in the worst case: Too many pieces in the PWL model, MILP problems

## **End-to-End Bernstein Approximation**

- We compute a (Multivariate) Bernstein polynomial  $p_B$  for the neural network  $\kappa$  over the domain  $X_{j-1}$ .
- Next, we compute an interval *I* which contains the difference  $\varepsilon(x) = \kappa(x) p_B(x)$  for all $x \in X_{j-1}$ .
- Then  $p + I$  is a functional overapproximation of  $\kappa$ .
- The main idea is very similar to the previous method, but we do not need an intermediate approximation for the error bound evaluation.

#### **Main idea:**

### **Background: Univariate Bernstein Polynomial**

**[Wikipedia: Bernstein polynomial]**

Given a **continuous** function  $f(x)$  over the domain  $x \in [0,1]$ , its degree *n* Bernstein interpolation can be computed as

such that  $a_v = f(v/n)$ . The monomials  $b_{i,n}(x)$  are called Bernstein basis.

- The **best** polynomial approximation.
- The error  $|f(x) p(x)|$  converges to 0 when  $n \to \infty$ .
- The size of  $p(x)$  is linear in *n*.

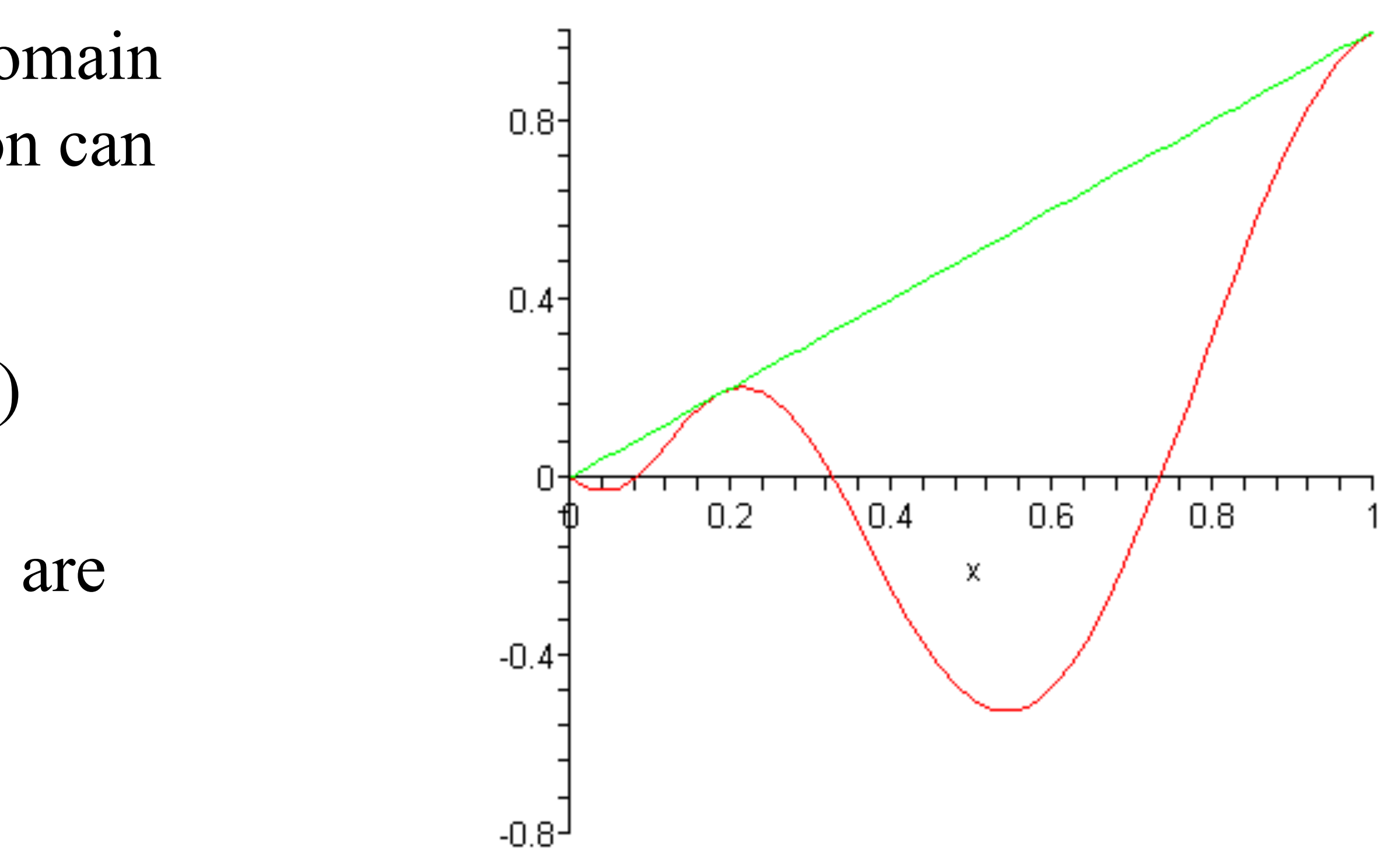

$$
p(x) = a_0 b_{0,n}(x) + a_1 b_{1,n}(x) + \dots + a_n b_{n,n}(x)
$$

#### **Advantages:**

#### **Examples of Bernstein Basis**

- **Order 1:**
- 
- 
- **Order 4:**
- $b_{0,0}(x)=1,$ **Order 2:**  $b_{0,1}(x) = 1 - x$ ,  $b_{1,1}(x) = x$ **Order 3:**  $b_{0,2}(x) = (1-x)^2$ ,  $b_{1,2}(x) =$  $b_{0,3}(x)=(1-x)^3,\qquad b_{1,3}(x)=0$

#### **[Wikipedia: Bernstein polynomial]**

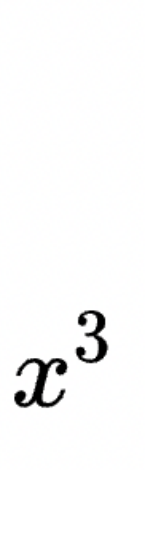

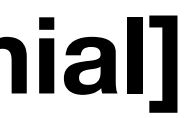

#### **Bernstein polynomials of different orders use different bases.**

$$
\begin{array}{ll} 2x(1-x), & b_{2,2}(x)=x^2 \\ 3x(1-x)^2, & b_{2,3}(x)=3x^2(1-x), & b_{3,3}(x)= \end{array}
$$

### **Background: Multivariate Bernstein Polynomial**

Definition 3.2 (Bernstein Polynomials). Let  $d = (d_1, \dots, d_m) \in$  $\mathbb{N}^m$  and f be a function of  $x = (x_1, \dots, x_m)$  over  $I = [0, 1]^m$ . The polynomials

$$
B_{f,d}(x) = \sum_{0 \le k_j \le d_j} f(\frac{k_1}{d_1}, \dots, \frac{k_m}{d_m}) \prod_{j=1}^m \left( \binom{d_j}{k_j} x_j^{k_j} (1 - \frac{d_j}{d_j}) \right)
$$
  
 $j \in \{1, \dots, m\}$ 

are called the Bernstein polynomials of f under the degree d.

- The domain  $[0,1]^m$  can be shifted to any *m*-dimensional box.
- The degree of the polynomial is  $d_1 + d_2 + \cdots + d_m$ .

•<br>• There are totally  $\parallel d_i$  coefficients need to be computed. *m* ∏ *j*=1  $d_j$ 

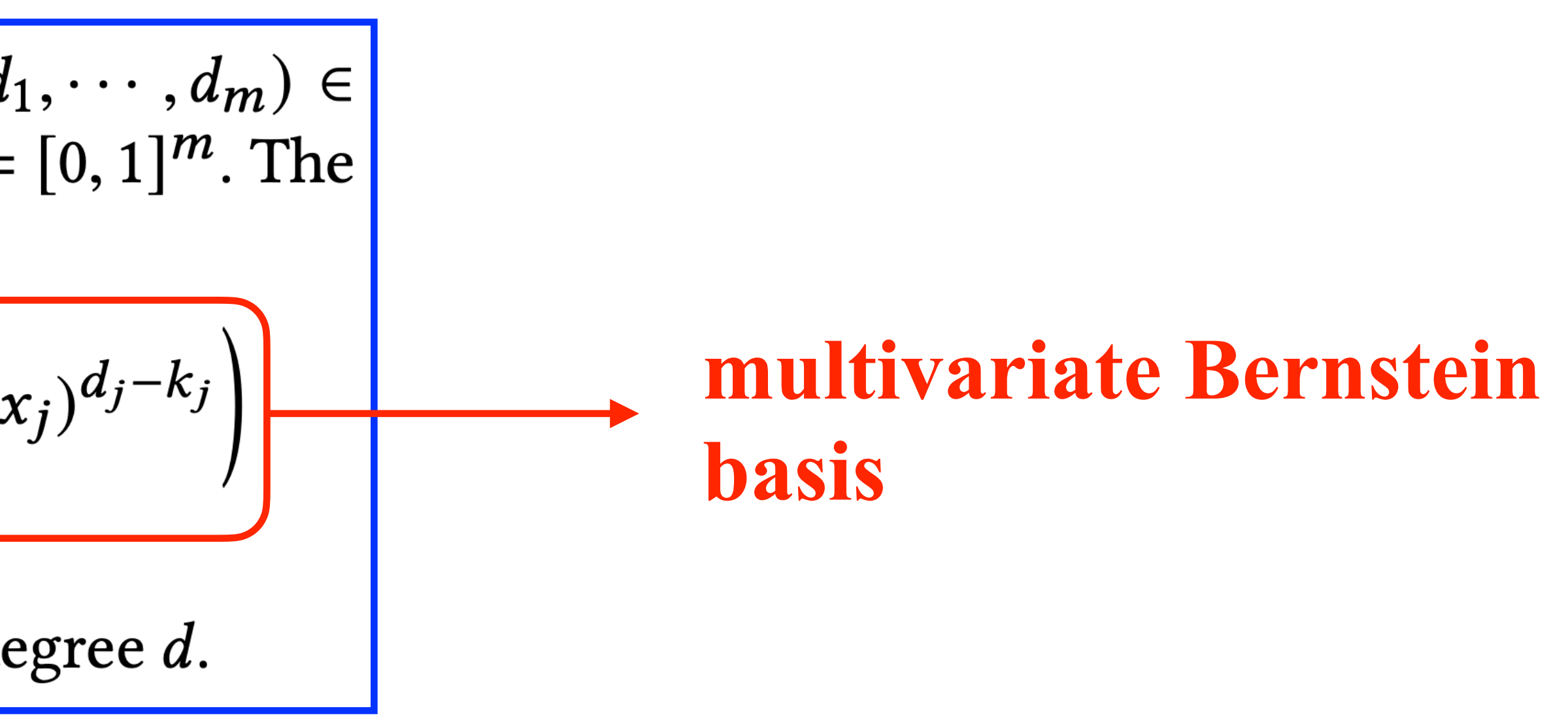

# **Approximating a Neural Network**

- A Bernstein polynomial can be directly computed for *k* over a given input range.
- Since Bernstein approximation only requires the original function to be continuous, we may handle most of the activation functions.
- We often do not need high-degree Bernstein polynomials.

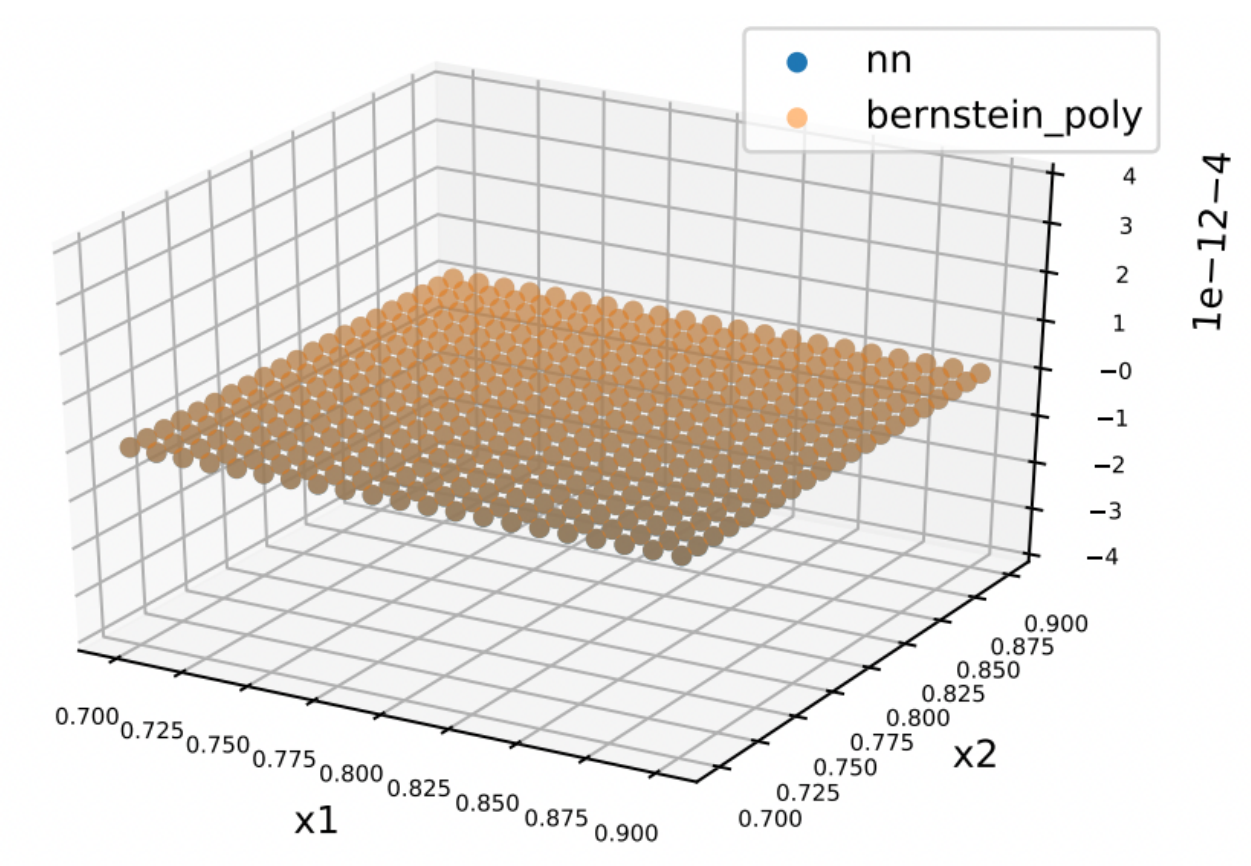

(a) Approximation for ReLU neural network

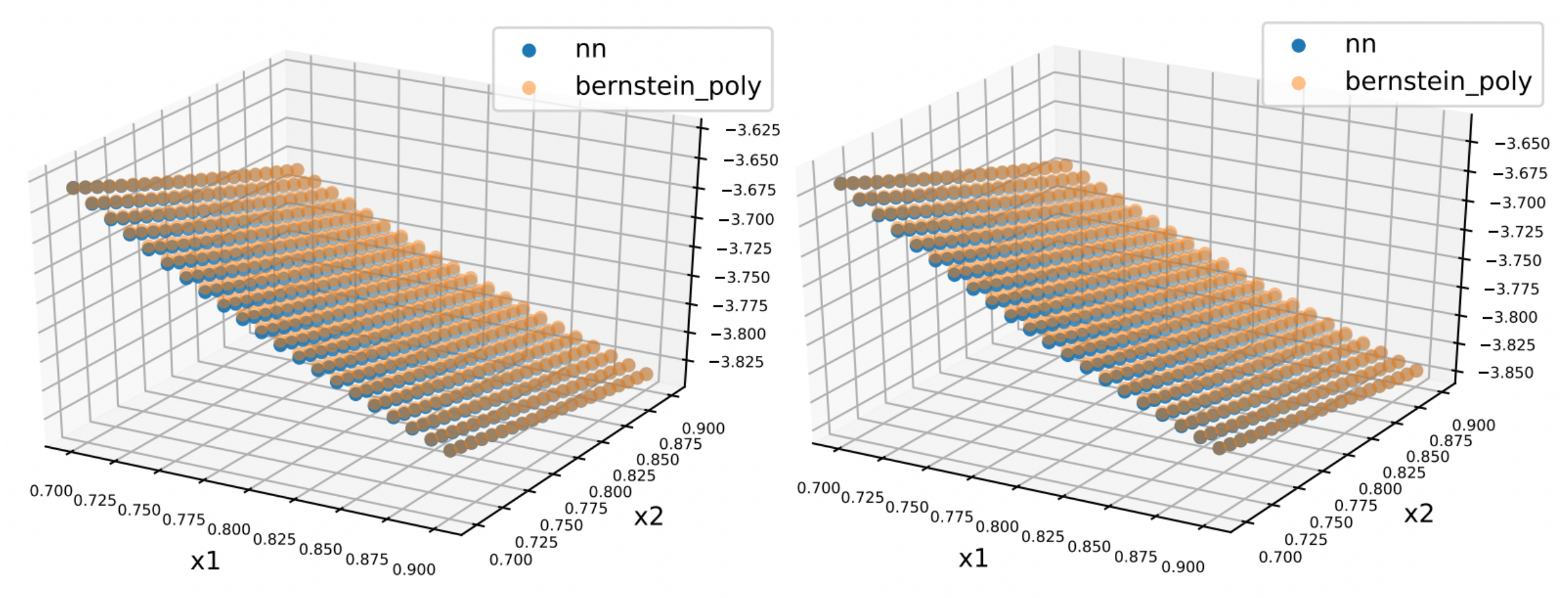

(b) Approximation for sigmoid neu-(c) Approximation for tanh neural ral network network

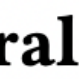

### **Error Bound Evaluation using Lipschitz Constant**

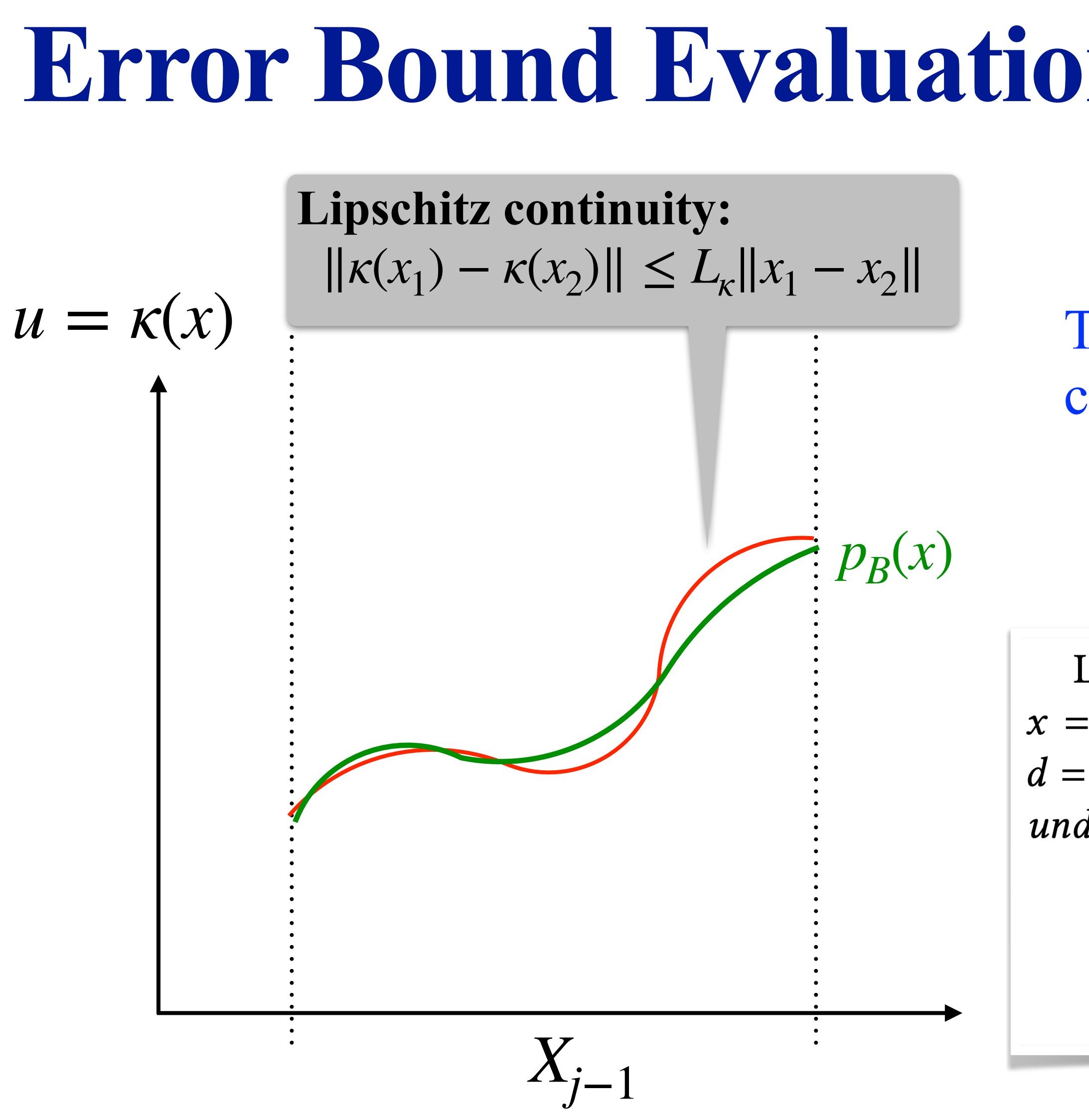

[28] George G Lorentz. 2013. Bernstein polynomials. American Mathematical Soc.

The error bound is proportional to the Lipschitz constant which is often conservatively estimated.

LEMMA 3.7. [28] Assume f is a Lipschitz continuous function of  $x = (x_1, \dots, x_m)$  over  $I = [0, 1]^m$  with a Lipschitz constant L. Let  $d = (d_1, \dots, d_m) \in \mathbb{N}^m$  and  $B_{f, d}$  be the Bernstein polynomials of f under the degree d. Then we have

$$
\left\|B_{f,d}(x) - f(x)\right\| \le \frac{L}{2} \left(\sum_{j=1}^m (1/d_j)\right)^{\frac{1}{2}}, \quad \forall x \in I. \tag{8}
$$

### **Error Bound Evaluation using Samples**

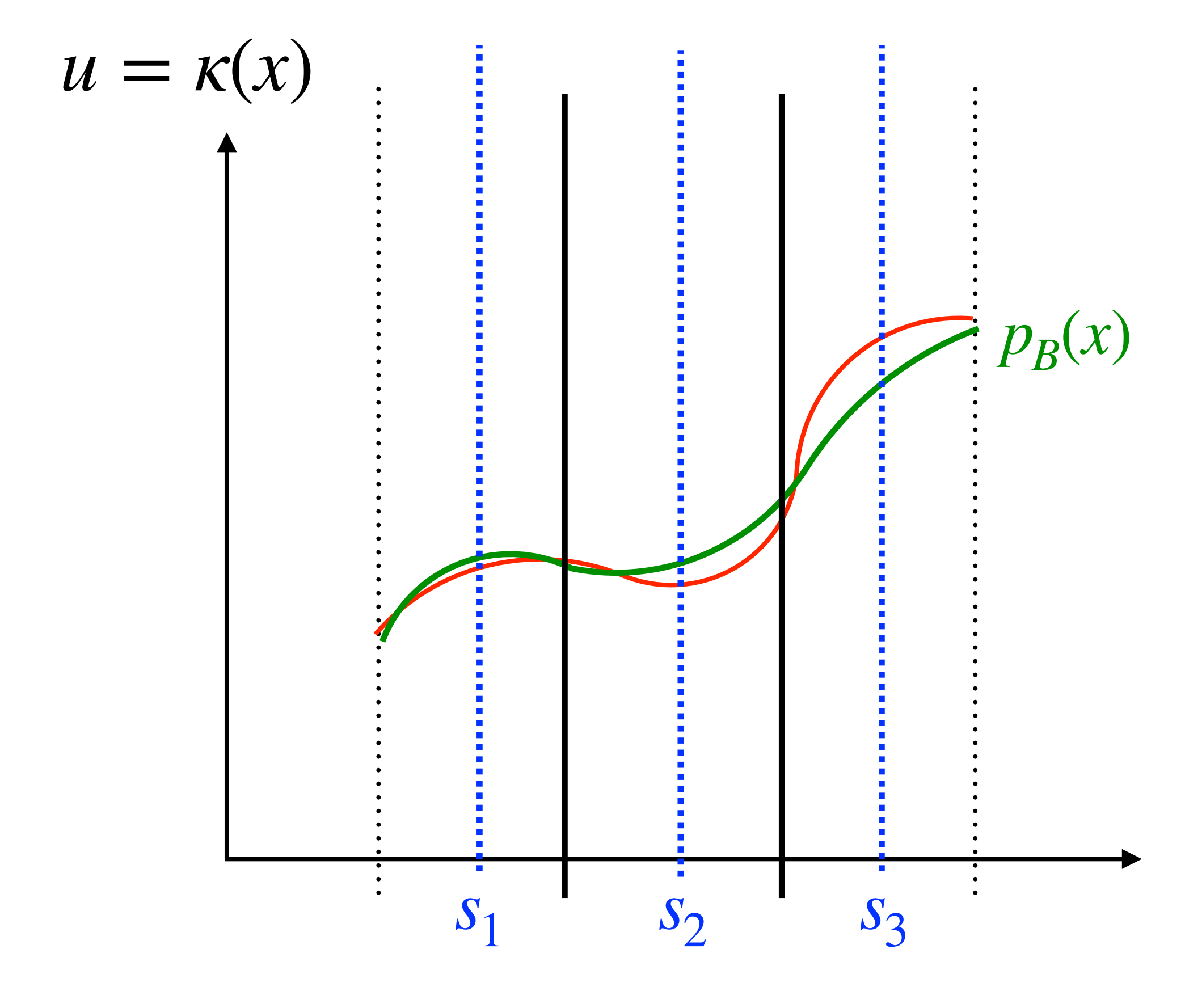

*Xj*−<sup>1</sup>

$$
\varepsilon = \frac{L}{2} \sqrt{\sum_{j=1}^{m} \left( \frac{u_j - l_j}{n_j} \right)^2 + \max_{s} ||p_B(s) - \kappa(s)||}
$$
  
n<sub>j</sub>: number of subdivisions in the j-th dimension.  
s: a sample.

$$
X_{j-1} \subseteq [l_1, u_1] \times \cdots \times [l_m, u_m]
$$

### **Experiments**

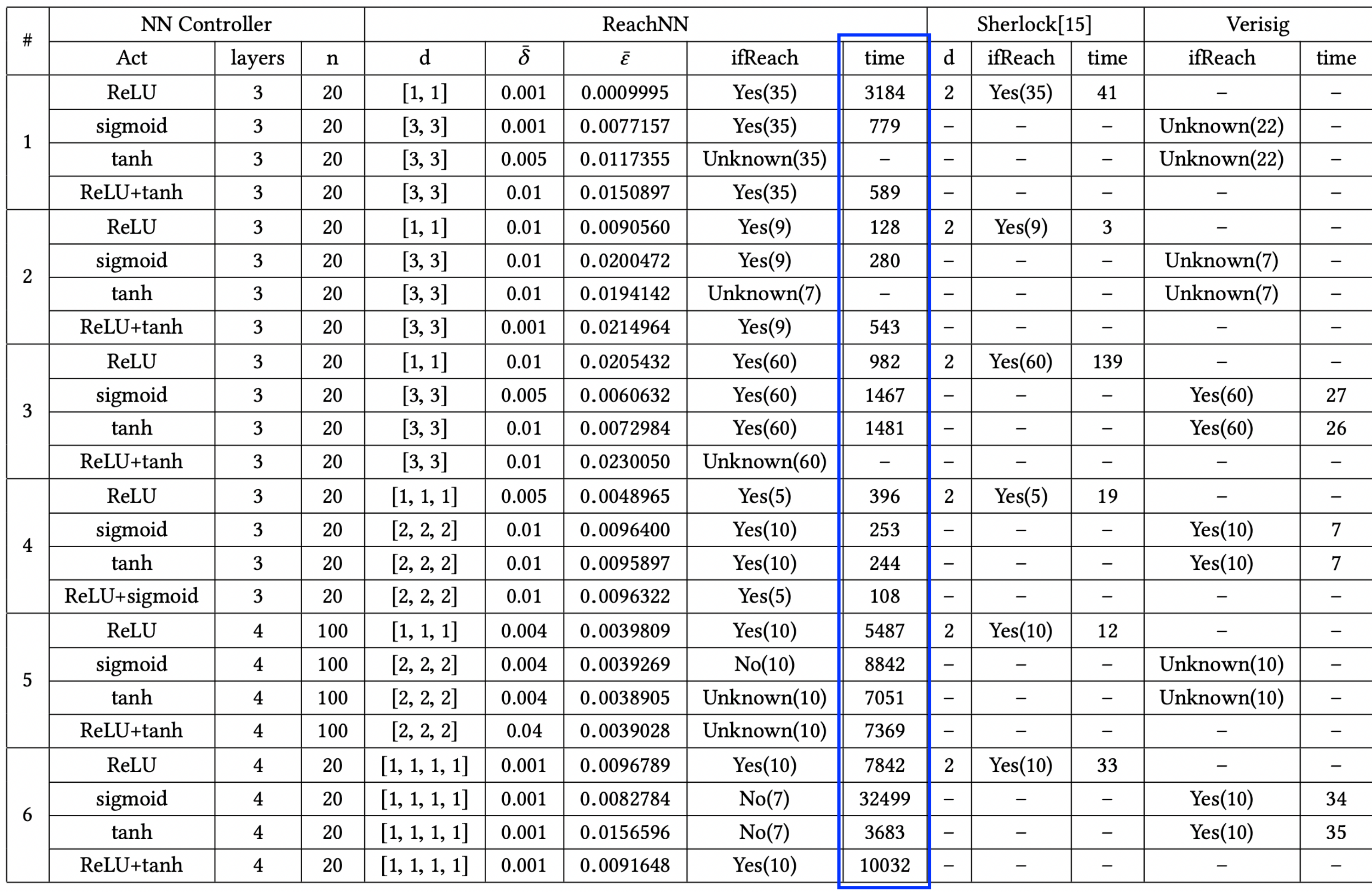

# **Pros and Cons (Comparing to the first method)**

#### **• Pros:**

- **Generality:** Works on all continuous activation functions.
- **Stable time cost:** Does not require to solve optimization problems.
- The polynomial computation does not require to go though the neural network.

#### **• Cons:**

**Very low efficiency in the worst case:** The computation cost of a Bernstein polynomial is exponential in the number of variables. The number of samples in the remainder estimation is

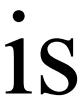

also exponential in the number of variables.

#### **Layer-by-Layer Propagation using Polynomial Arithmetic**

- The functional overapproximation  $p + I$  for  $\kappa$  over  $X_{j-1}$  is computed in a layer-by-layer propagation manner using an extension of Taylor model arithmetic.
- We use univariate Bernstein polynomial to approximate a non-differentiable activation function, and use both univariate Taylor and Bernstein polynomials to approximate differentiable activation functions.
- Taylor model remainders can also be represented symbolically under linear mappings to reduce the error accumulation.

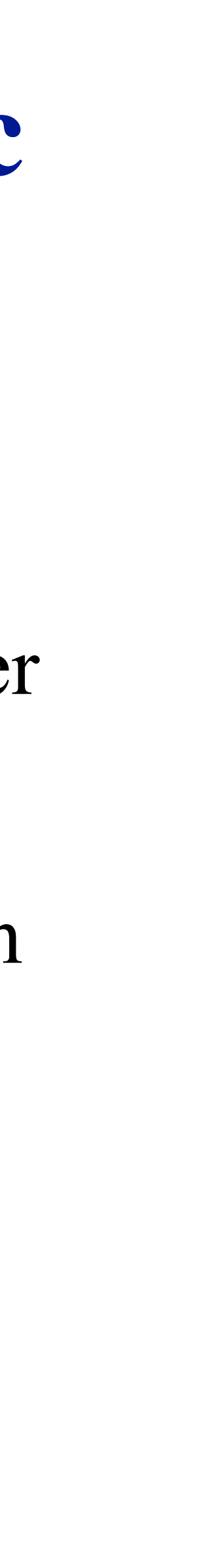

#### **Main idea:**

#### **Main Difference from the Previous Methods**

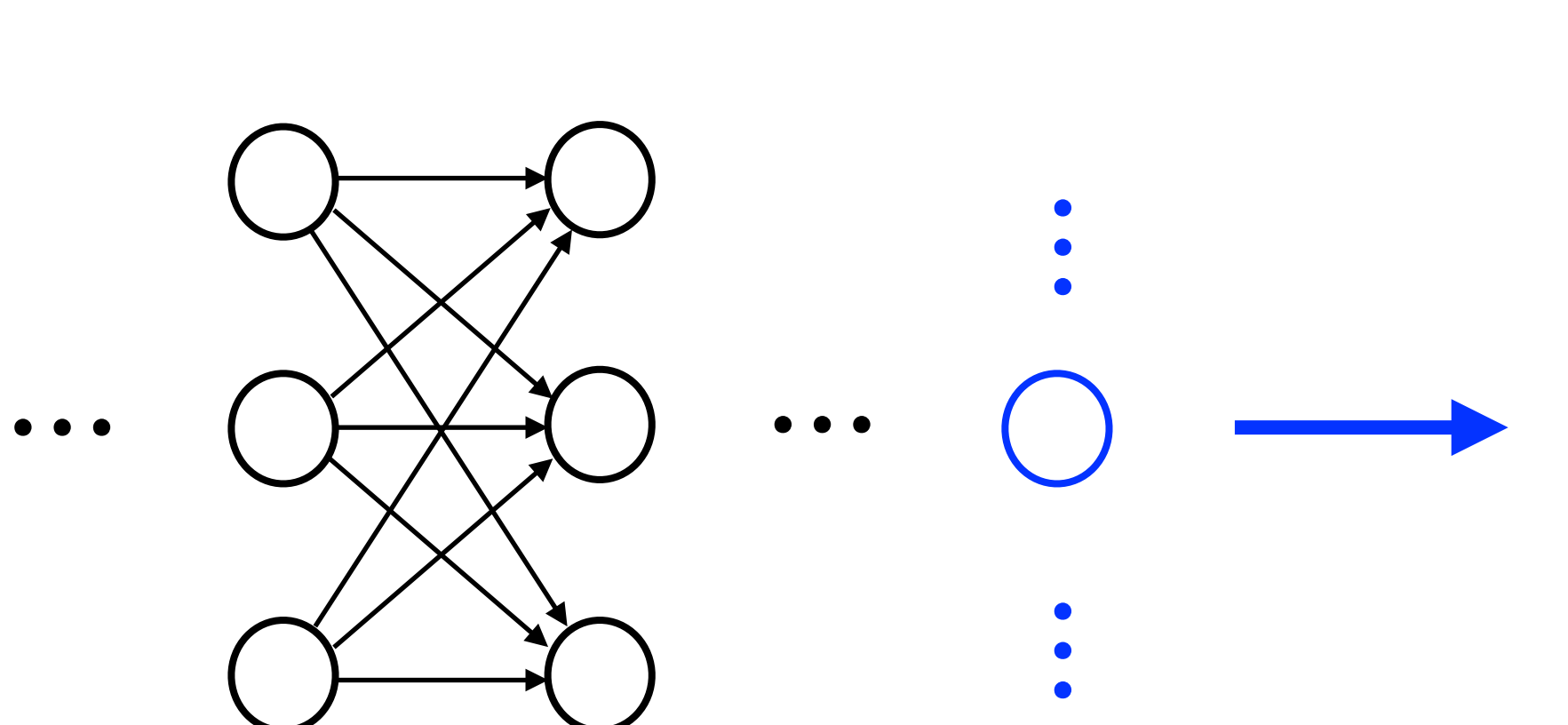

 $\ddot{\bullet}$ 

 $∀x ∈ X_{j-1}$ .  $k(x) ∈ p(x) + I$ 

 $\ddot{\bullet}$ 

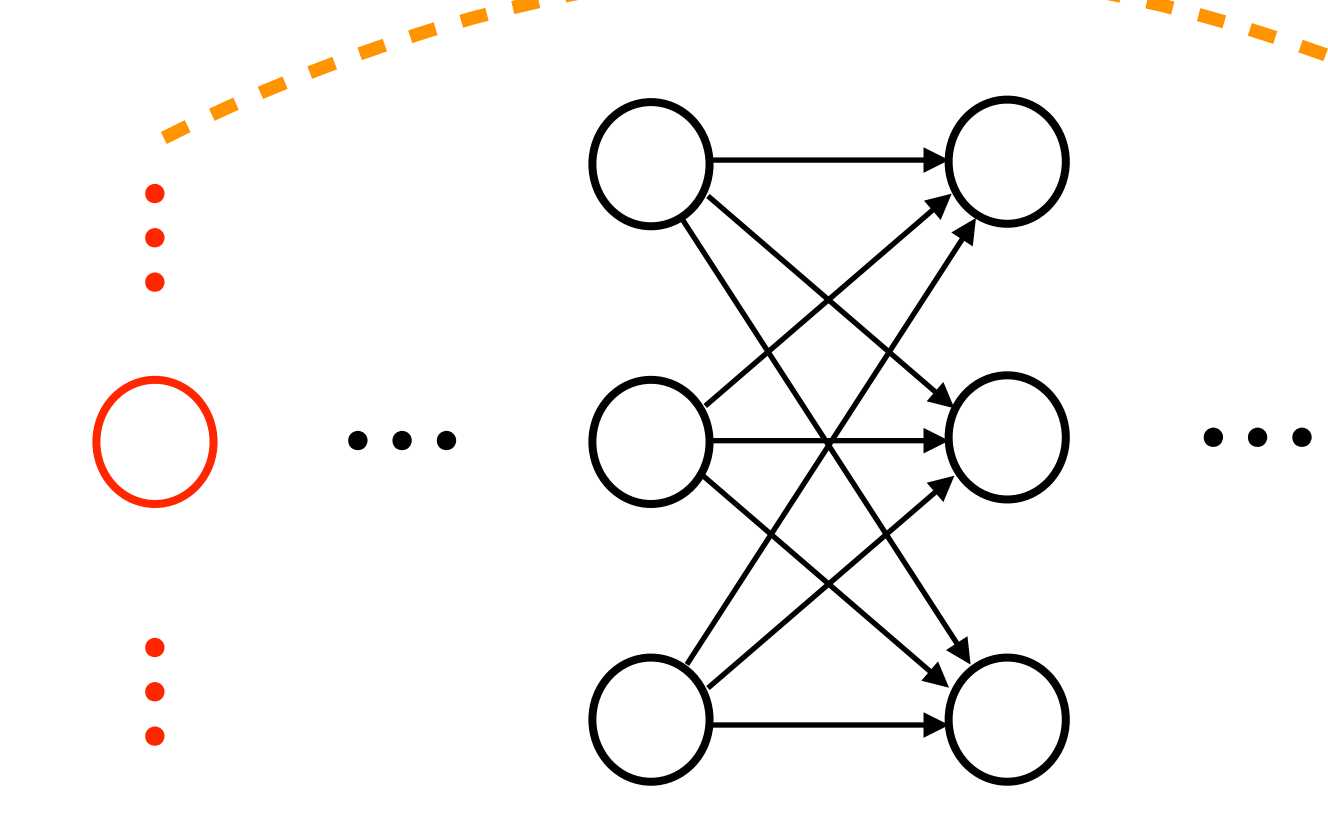

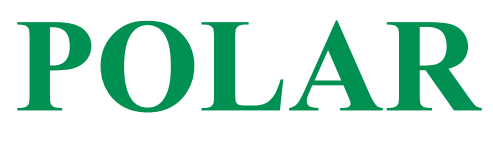

#### **Sherlock, ReachNN**

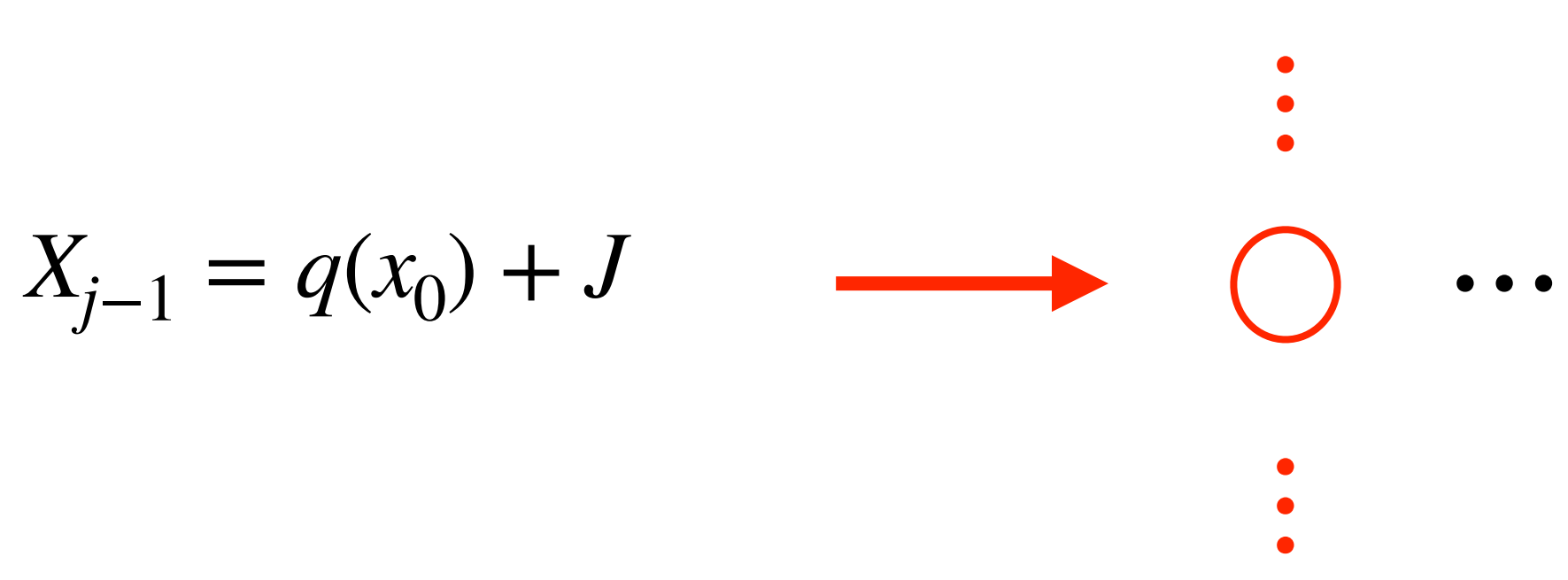

 $X_{j-1} = q(x_0) + J$ 

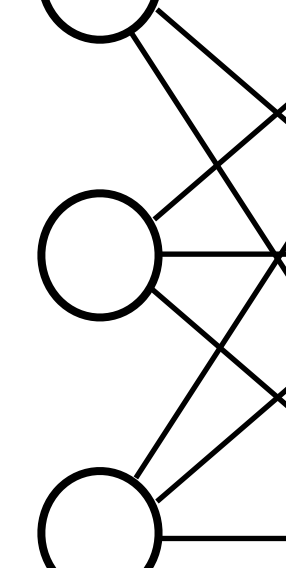

$$
U_{j-1} = p_r(x_0) + I_r
$$

Computed by layer-by-layer propagation

 $U_{j-1} = p(q(x_0) + J) + I$ 

### **Advantages**

• There is **no** intermediate end-to-end overapproximation for the neural network. Notice that the size of this overapproximation may be **exponential** in the number of the

• All of the Taylor models computed in the layer-by-layer propagation are only over the variable(s)  $x_0$ , and their sizes are **independent** from the size of the neural network.

- neural network inputs.
- 
- For each neuron, we only need to compute one Taylor model.
- All of the Taylor and Bernstein polynomials are univariate, since the activation functions are univariate.

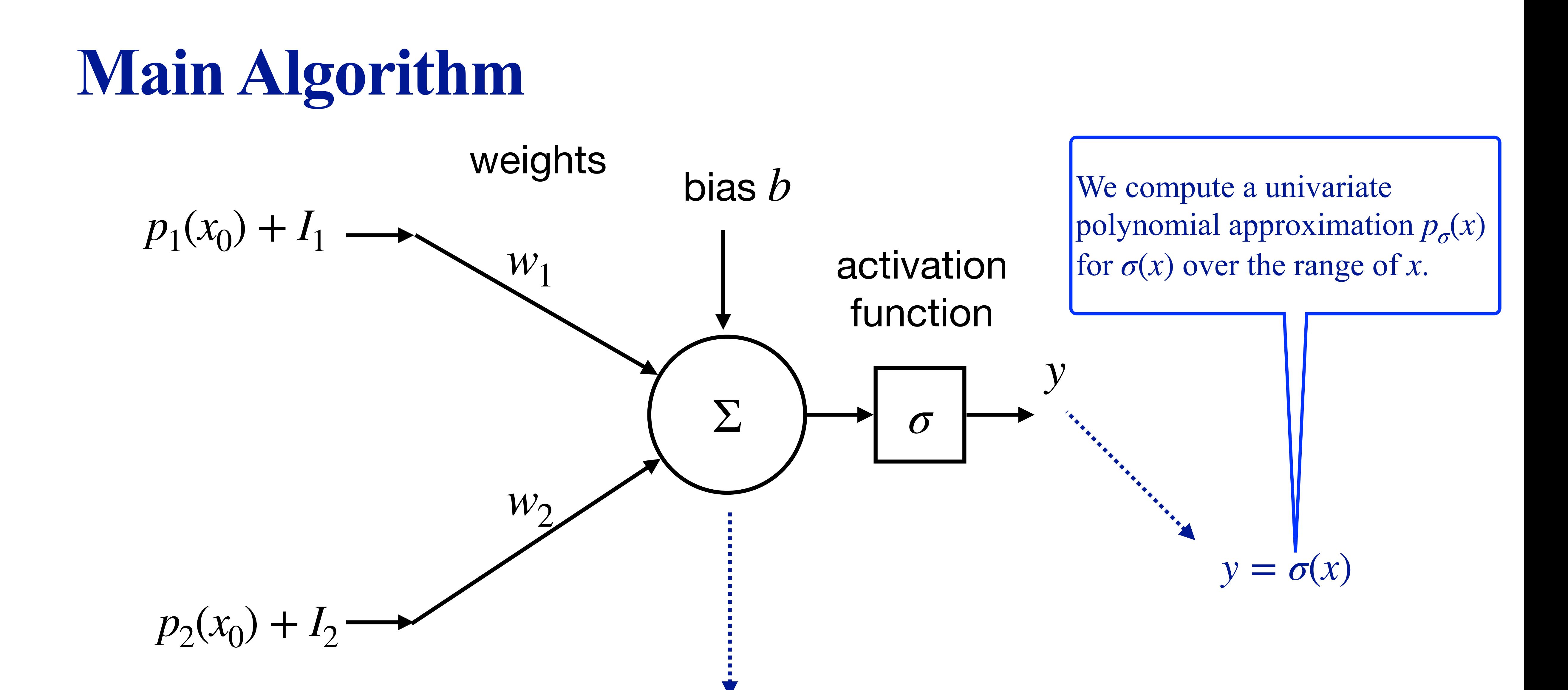

 $x = w_1(p_1(x_0) + I_1)$ 

$$
0 + w_2(p_2(x_0) + I_2) + b
$$

#### **Remainder Evaluation**

*m*

2

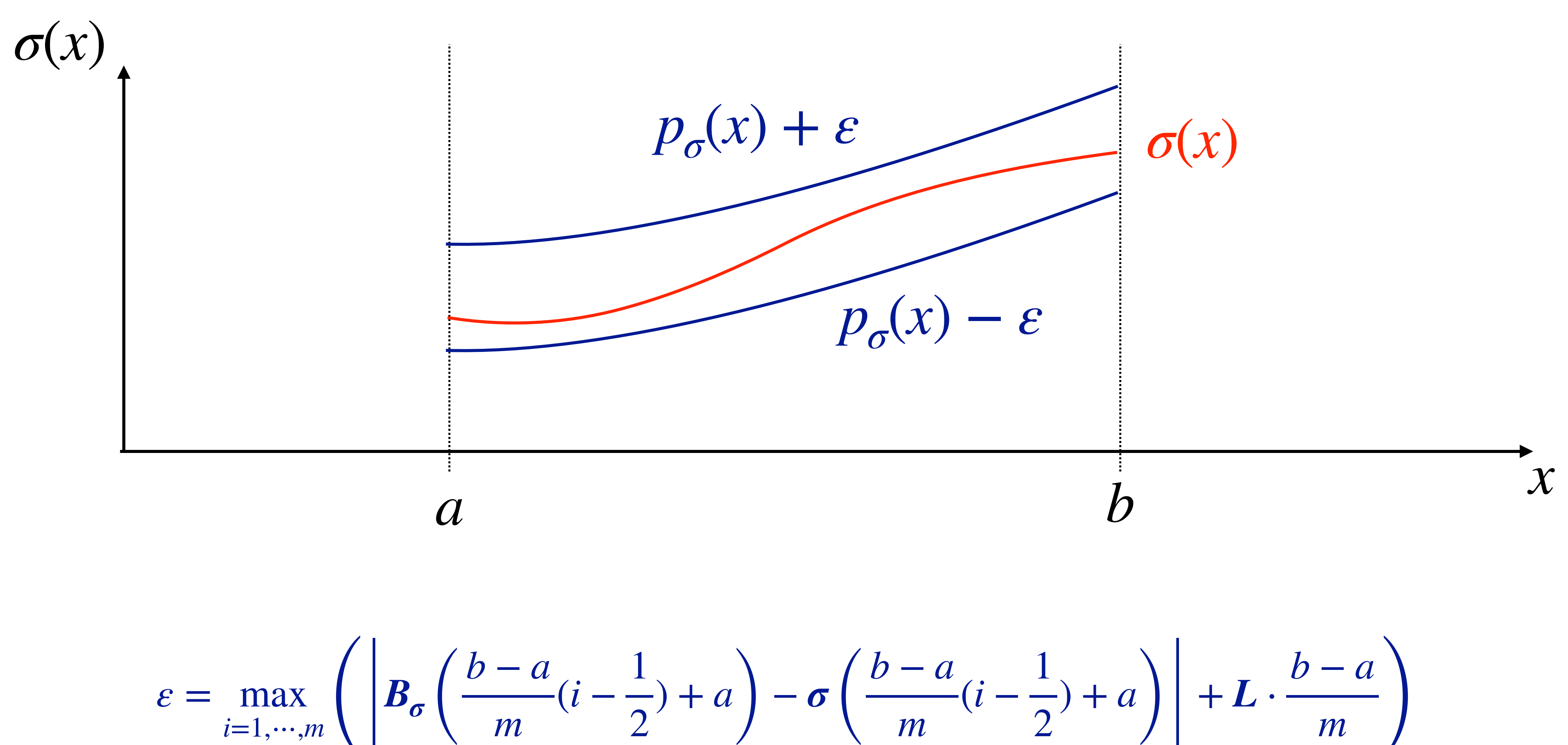

$$
)+a\bigg)-\sigma\bigg(\frac{b-a}{m}(i-\frac{1}{2})+a\bigg)+L\cdot\frac{b-a}{m}\bigg)
$$

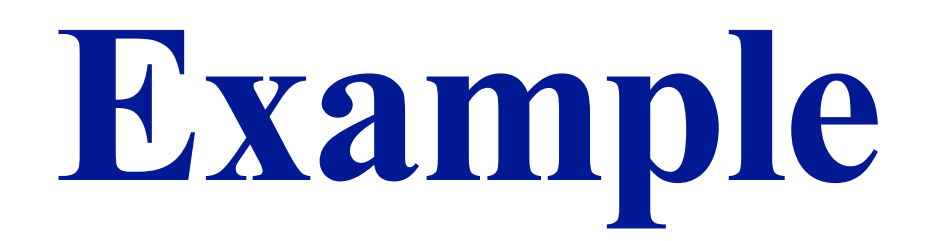

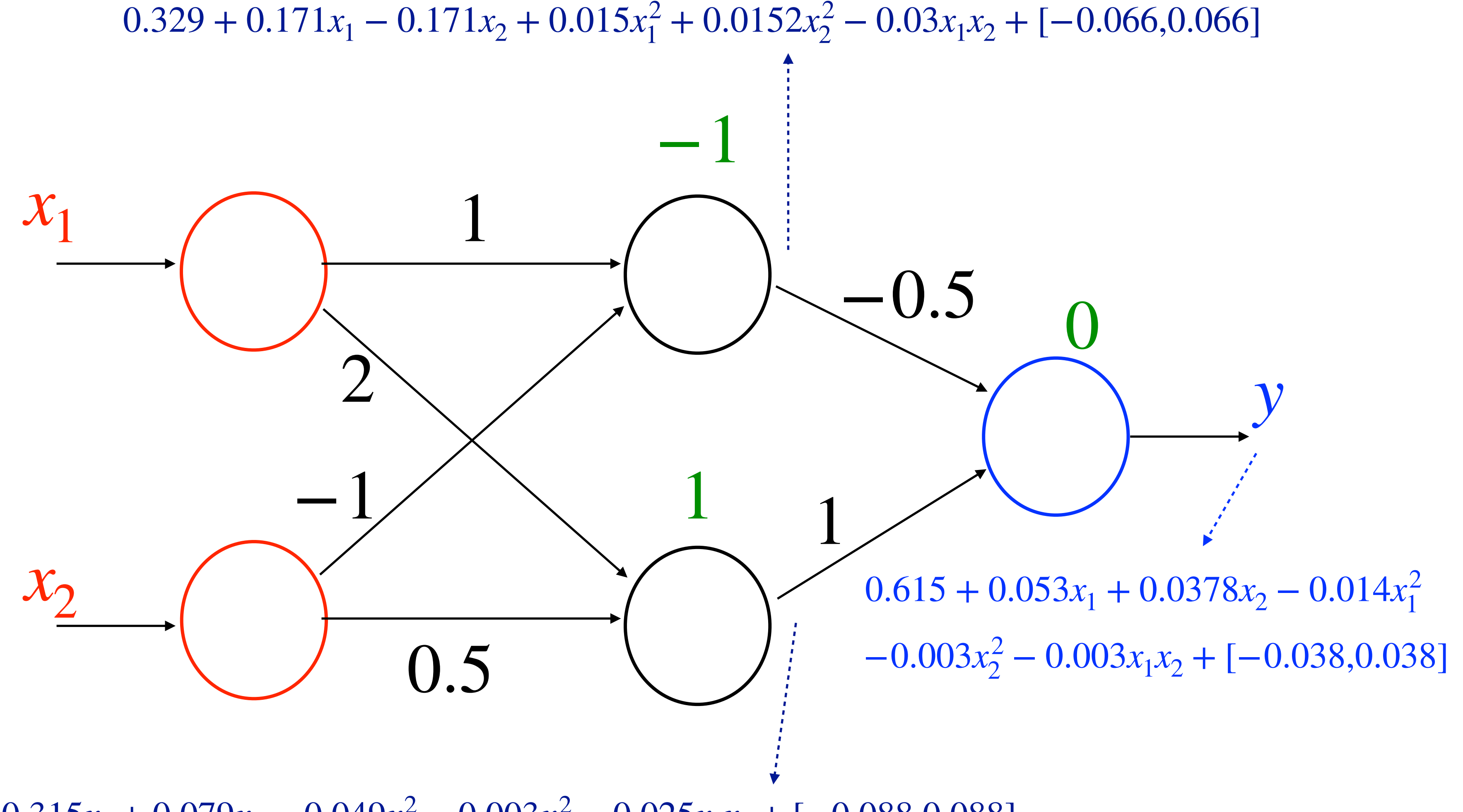

 $0.654 + 0.315x_1 + 0.079x_2 - 0.049x_1^2 - 0.003x_2^2 - 0.025x_1x_2 + [-0.088, 0.088]$ 

### **Taylor vs. Bernstein**

• The remainder evaluation for a Bernstein polynomial is also more accurate than that

truncating the higher-order terms, and it could make a Bernstein approximation worse

- order.
- for a Taylor polynomial of the same order.
- However, the Taylor model composition used for each neuron is simplified by than a Taylor approximation.
- input Taylor model.

• A Bernstein approximation is often better than the Taylor approximation of the same

• Hence, for a differentiable activation function, we compute both Taylor and Bernstein overapproximations, and choose the more accurate one after composing them with the

### **Case Study 1: Adaptive Cruise Control**

 $\dot{\gamma}_{lead} = -2\gamma_{lead} + 2a_{lead} - uv_{lead}^2,$  $\dot{x}_{lead} = v_{lead}, \quad \dot{v}_{lead} = \gamma_{lead},$  $\dot{\gamma}_{ego} = -2\gamma_{ego} + 2a$  $\dot{x}_{ego} = v_{ego}, \quad \dot{v}_{ego} = \gamma_{ego},$ 

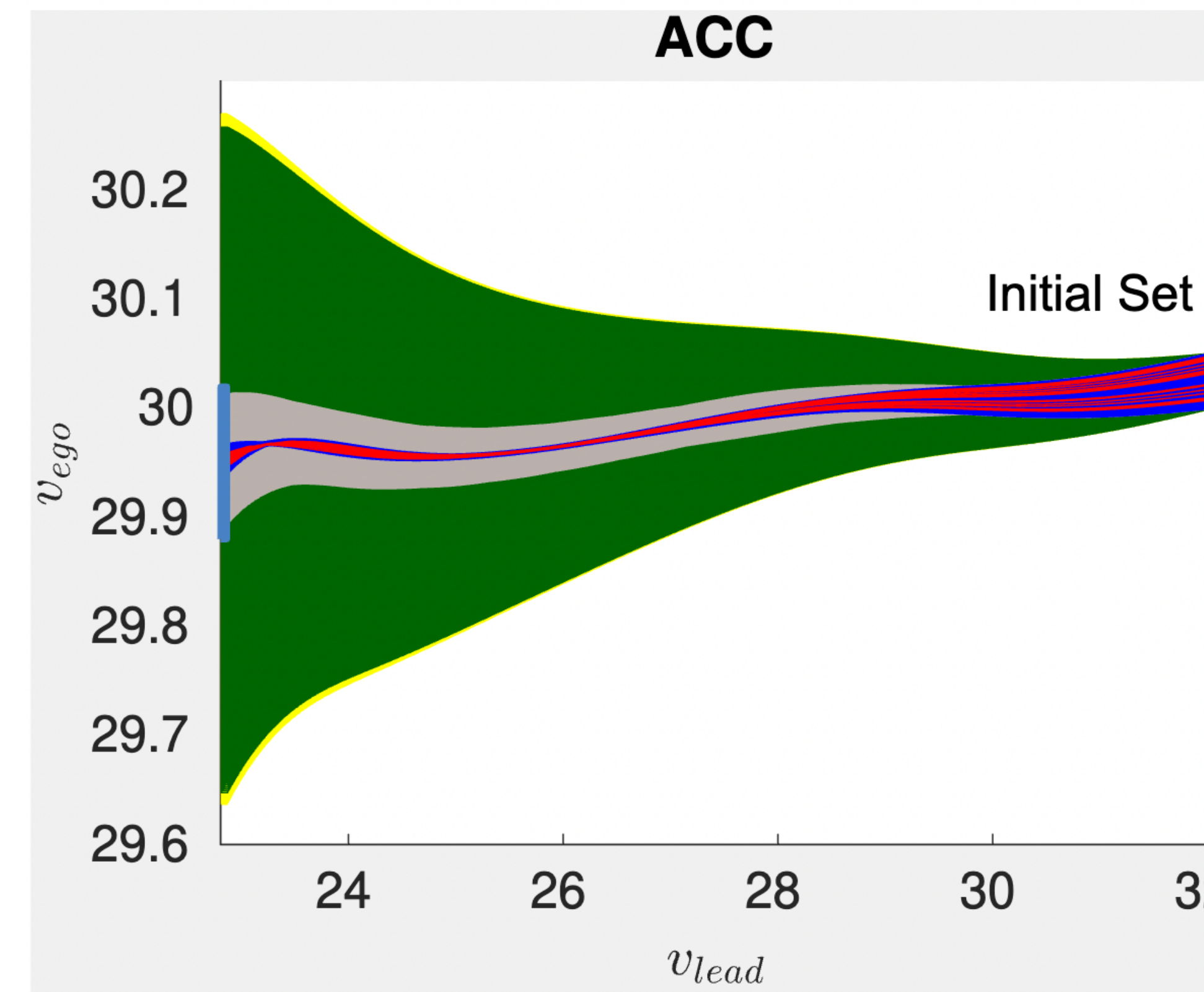

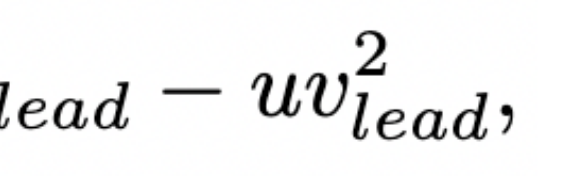

$$
_{lego}-uv_{ego}^{2},\nonumber\\
$$

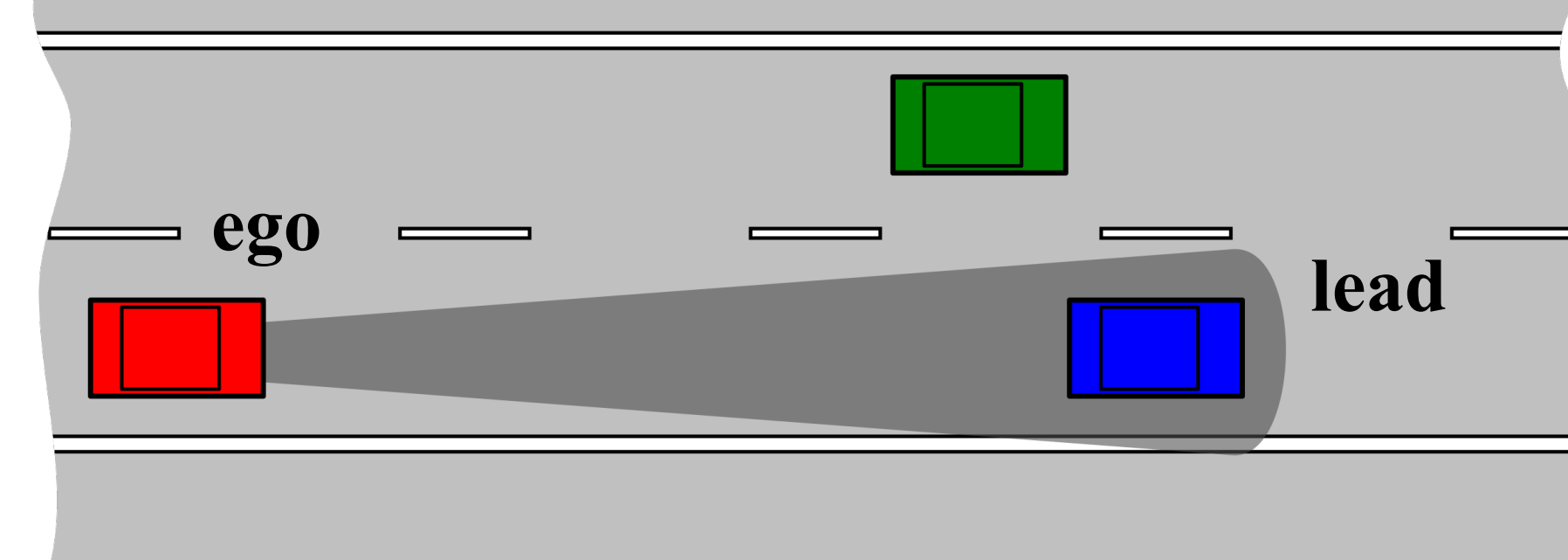

#### **NN controller size:**  $20 \times 20 \times 20$  (tanh)

 $\alpha$ - $\beta$ -CROWN + Flow<sup>\*</sup>: -NNV: Verisig 2.0: 3344s POLAR: 343s

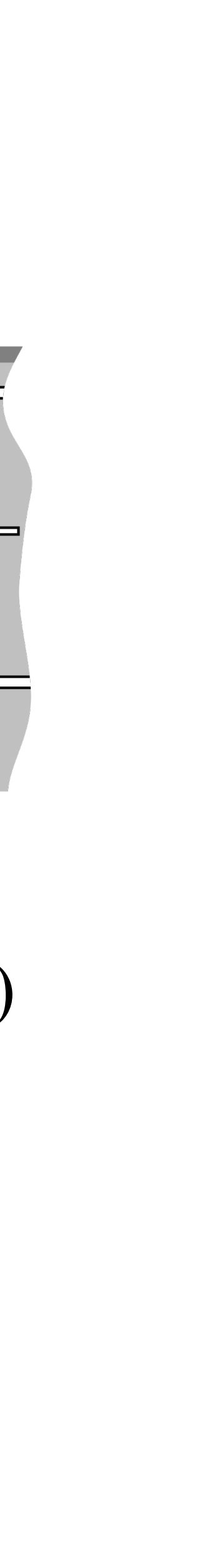

### **Case Study 2: Quadrotor (QMPC)**

 $\dot{p}_x = v_x, \quad \dot{p}_y = v_y, \quad \dot{p}_z = v_z, \quad \dot{v}_x = gtan\theta, \quad \dot{v}_y = -gtan\phi, \quad \dot{v}_z = \tau - g,$ Quadrotor:  $\dot{q}_x = b_x, \quad \dot{q}_y = b_y, \quad \dot{q}_z = b_z, \quad \dot{b}_x = 0, \qquad \quad \dot{b}_y = 0, \qquad \quad \dot{b}_z = 0.$ Planner: Safety:  $-0.32 \leq p_x - q_x, p_y - q_y, p_z - q_z \leq 0.32.$ 

R. Ivanov, T. J. Carpenter, J. Weimer, R. Alur, G. J. Pappas, I. Lee. *Verifying the safety of autonomous systems with neural network* 

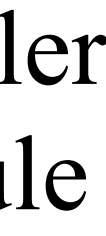

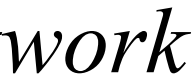

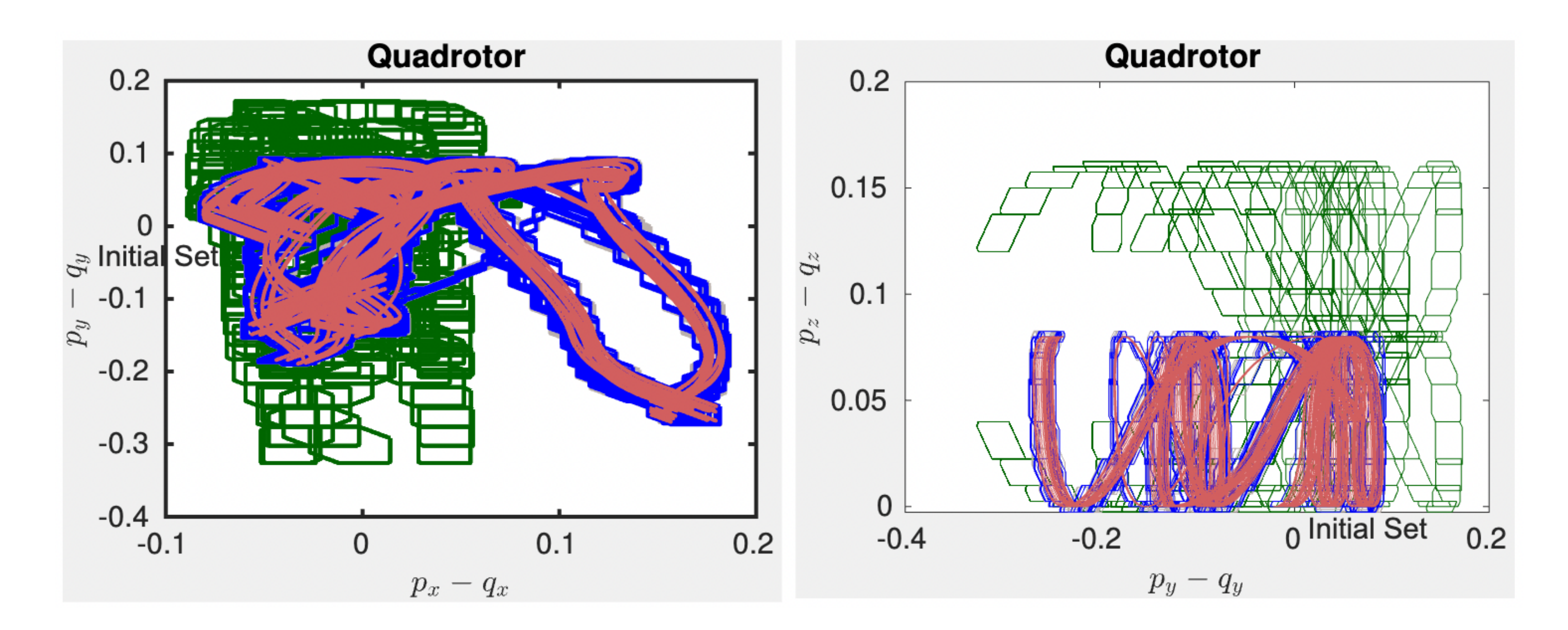

*controllers.* ACM Transactions on Embedded Computing Systems (TECS) 20 (1) (2020) 1– 26.

#### **NN controller size:**  $20 \times 20$  (tanh)

The neural network controller has a post-processing module which maps the neural network output to a control input according to a look-up table.

 $\alpha$ - $\beta$ -CROWN + Flow\*: -Verisig 2.0: 652s POLAR: 61s

### **Case Study 3: Mountain Car**

Discrete-time dynamics:

 $x_0[t+1] = x_0[t] + x_1[t],$ 

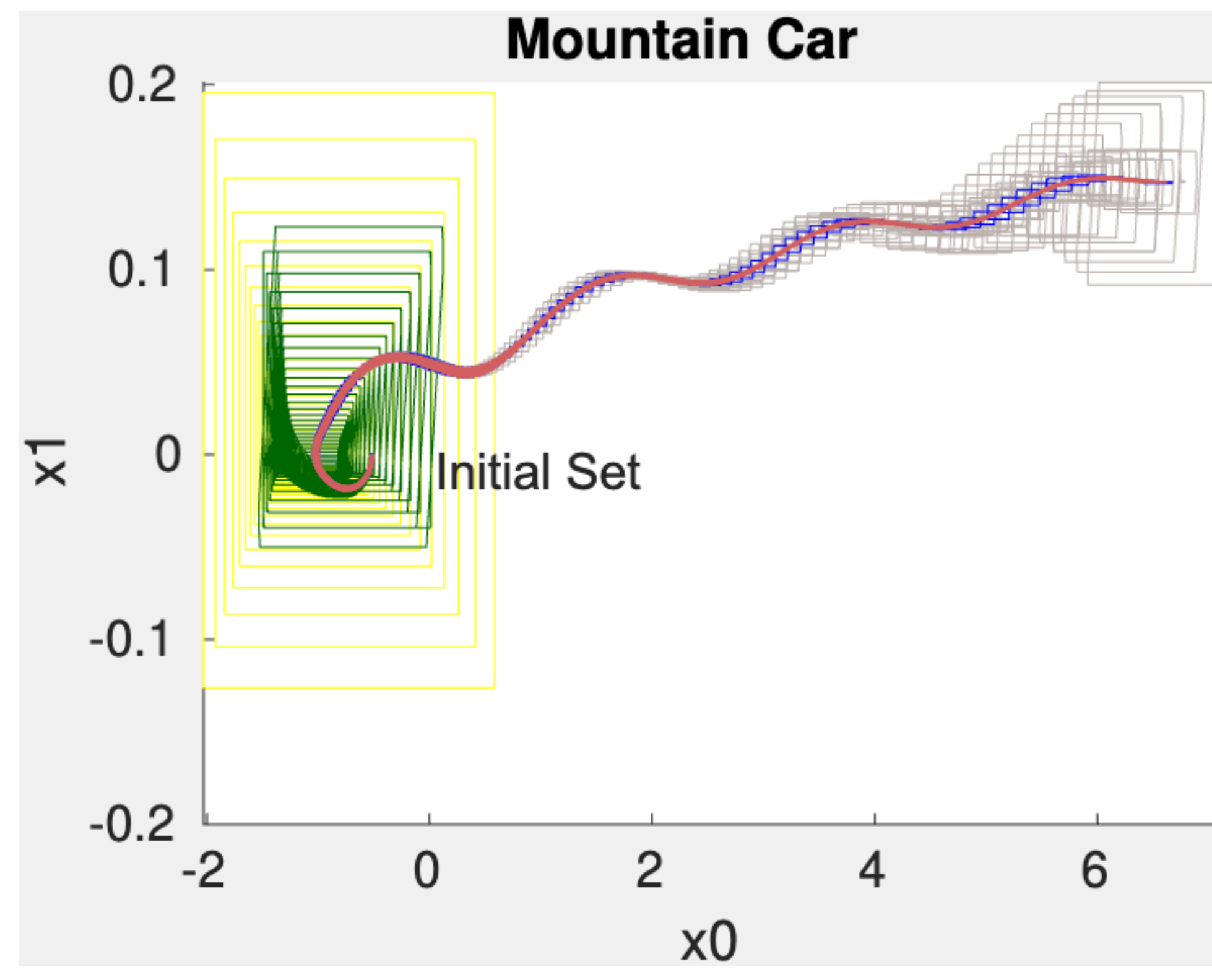

 $x_1[t+1] = x_1[t] + 0.0015 \cdot u[t] - 0.0025 \cdot \cos(3 \cdot x_0[t]).$ 

#### **NN controller size:**  $16 \times 16$  (sigmoid+tanh)

 $\alpha$ - $\beta$ -CROWN + Flow<sup>\*</sup>: -NNV: Verisig 2.0: 237s POLAR: 32s

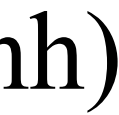

# **Case Study 4: Quadrotor (QUAD)**

$$
\begin{cases}\n\dot{x}_1 = \cos(x_8)\cos(x_9)x_4 + (\sin(x_7)\sin(x_8)\cos(x_9) - \cos(x_7)\sin(x_9))x_5 \\
+ (\cos(x_7)\sin(x_8)\cos(x_9) + \sin(x_7)\sin(x_9))x_6 \\
\dot{x}_2 = \cos(x_8)\sin(x_9)x_4 + (\sin(x_7)\sin(x_8)\sin(x_9) + \cos(x_7)\cos(x_9))x_5 \\
+ (\cos(x_7)\sin(x_8)\sin(x_9) - \sin(x_7)\cos(x_9))x_6 \\
\dot{x}_3 = \sin(x_8)x_4 - \sin(x_7)\cos(x_8)x_5 - \cos(x_7)\cos(x_8)x_6 \\
\dot{x}_4 = x_{12}x_5 - x_{11}x_6 - g\sin(x_8) \\
\dot{x}_5 = x_{10}x_6 - x_{12}x_4 + g\cos(x_8)\sin(x_7) \\
\dot{x}_6 = x_{11}x_4 - x_{10}x_5 + g\cos(x_8)\cos(x_7) - g - u_1/m \\
\dot{x}_7 = x_{10} + \sin(x_7)\tan(x_8)x_{11} + \cos(x_7)\tan(x_8)x_{12} \\
\dot{x}_8 = \cos(x_7)x_{11} - \sin(x_7)x_{12} \\
\dot{x}_9 = \frac{\sin(x_7)}{\cos(x_8)}x_{11} - \sin(x_7)x_{12} \\
\dot{x}_{10} = \frac{J_y - J_z}{J_x}x_{11}x_{12} + \frac{1}{J_x}u_2 \\
\dot{x}_{11} = \frac{J_z - J_x}{J_y}x_{10}x_{12} + \frac{1}{J_y}u_3 \\
\dot{x}_{12} = \frac{J_x - J_y}{J_z}x_{10}x_{11} + \frac{1}{J_z}\tau_\psi\n\end{cases}
$$

Verisig 2.0: - POLAR: 1533s

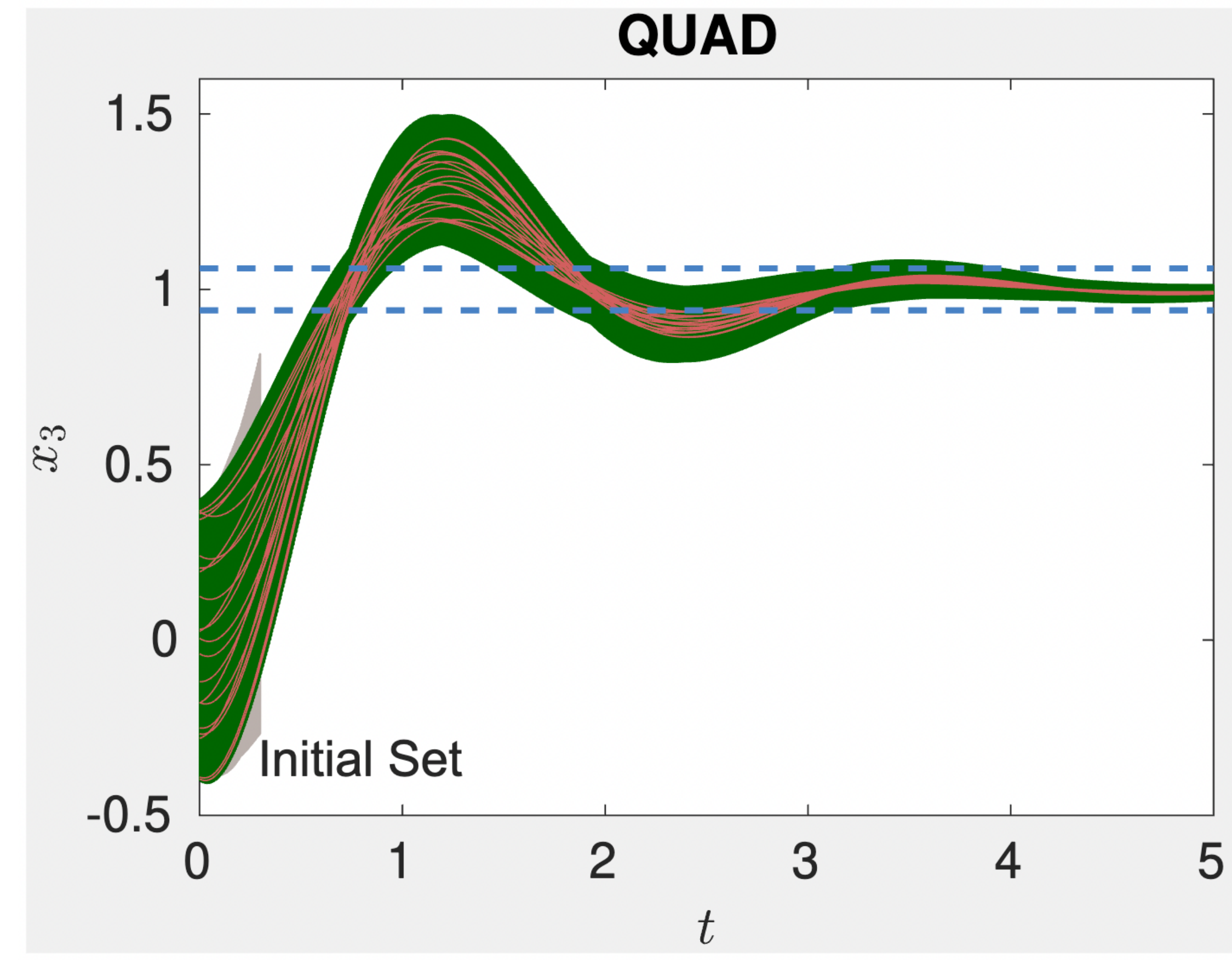

**NN controller size:**  $64 \times 64 \times 64$  (sigmoid)

### **More Experiments**

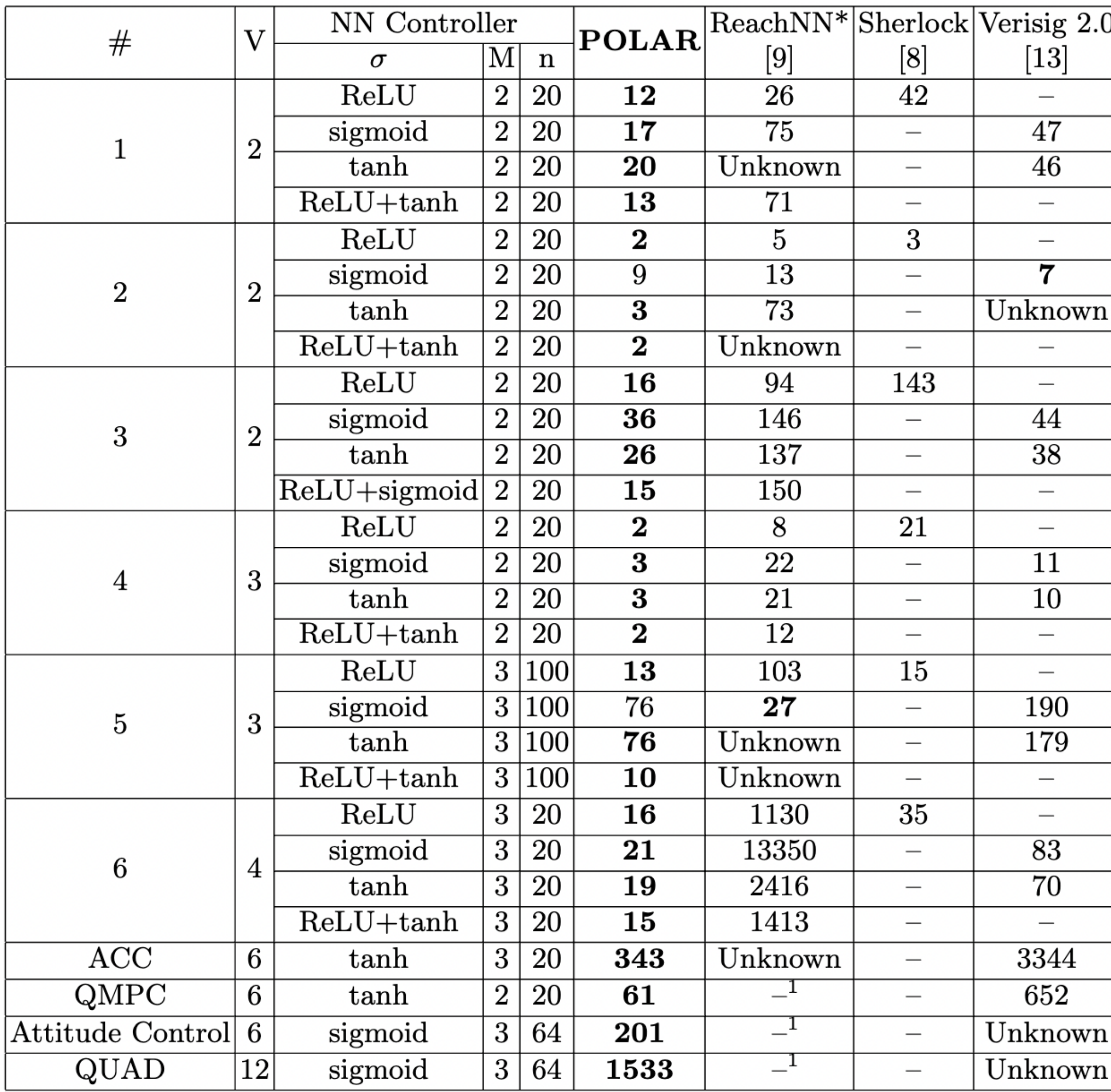

 $^\text{l}$  This example has multi-dimensional control inputs. Reach<br>NN\* only supports NN controllers that produce single-dimensional control inputs.

- All of the tools compute functional overapproximations using Taylor models.
- POLAR does not show its best performance, since we need to use the same hyperparameters in all of the tools to present a fair comparison.
- When using a time step which is same as the control stepsize, POLAR only costs 0.5 seconds to complete test #1.

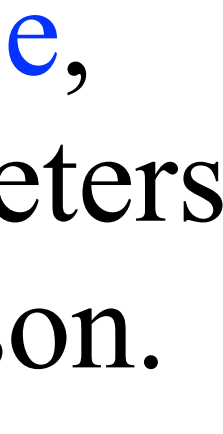

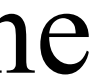

Source Code of POLAR

## **GitHub Repository**

三 README.md

#### **POLAR Official version**

POLAR [1] is a reachability analysis framework for neural-network controlled systems (NNCSs) based on polynomial arithmetic. Compared with existing arithmetic approaches that use standard Taylor models, our framework uses a novel approach to iteratively overapproximate the neuron output ranges layer-by-layer with a combination of Bernstein polynomial interpolation for continuous activation functions and Taylor model arithmetic for the other operations. This approach can overcome the main drawback in the standard Taylor model arithmetic, i.e. its inability to handle functions that cannot be well approximated by Taylor polynomials, and significantly improve the accuracy and efficiency of reachable states computation for NNCSs. To further tighten the overapproximation, our method keeps the Taylor model remainders symbolic under the linear mappings when estimating the output range of a neural network.

Experiment results across a suite of benchmarks show that POLAR significantly outperforms the state-of-the-art techniques on both efficiency and tightness of reachable set estimation.

#### **Installation**

#### **System Requirements**

Ubuntu 18.04, MATLAB 2016a or later

#### **Dependencies**

POLAR relies on the Taylor model arithmetic library provided by Flow\*. Please install Flow\* with the same directory of POLAR. You can either use the following command or follow the manual of Flow\* for installation.

• Install dependencies through apt-get install

sudo apt-get install m4 libgmp3-dev libmpfr-dev libmpfr-doc libgsl-dev gsl-bin bison flex gnuplot-x.

#### [https://github.com/ChaoHuang2018/POLAR\\_Tool](https://github.com/ChaoHuang2018/POLAR_Tool)

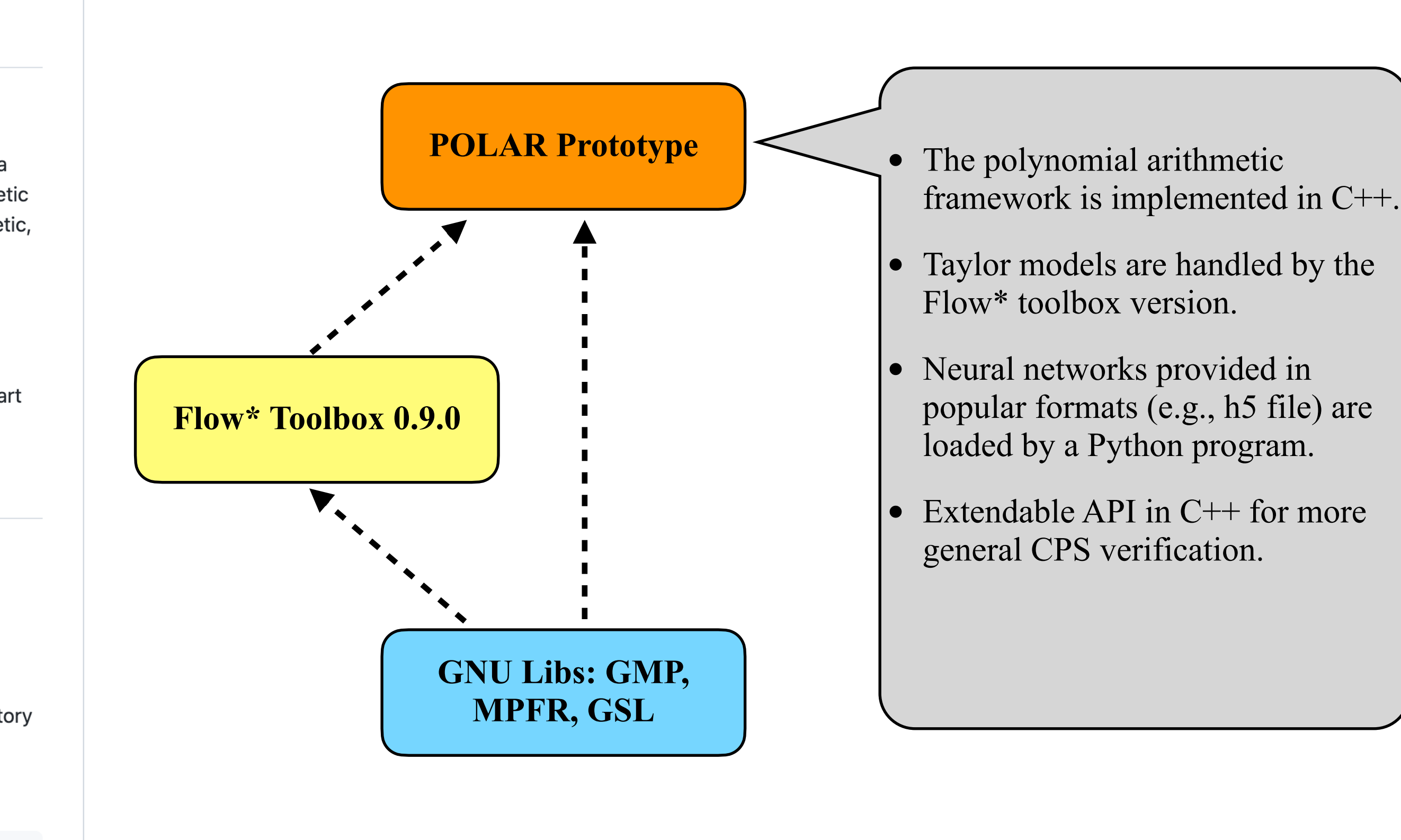

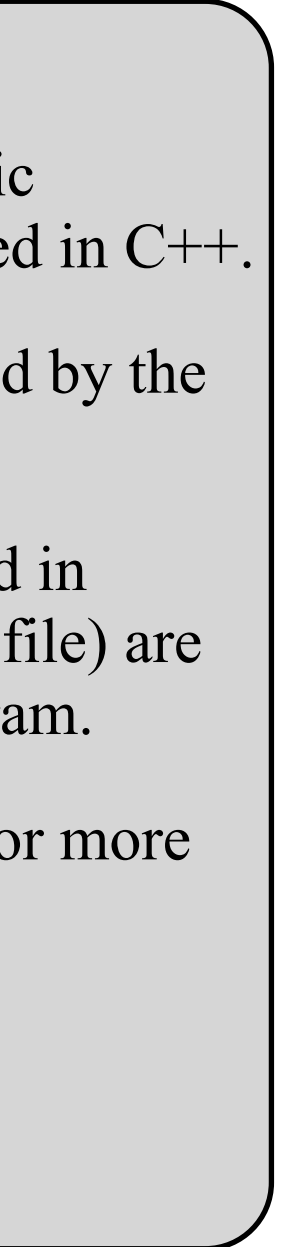

### **Simple Example: Benchmark 1**

#### System Reachability specification Tool setting

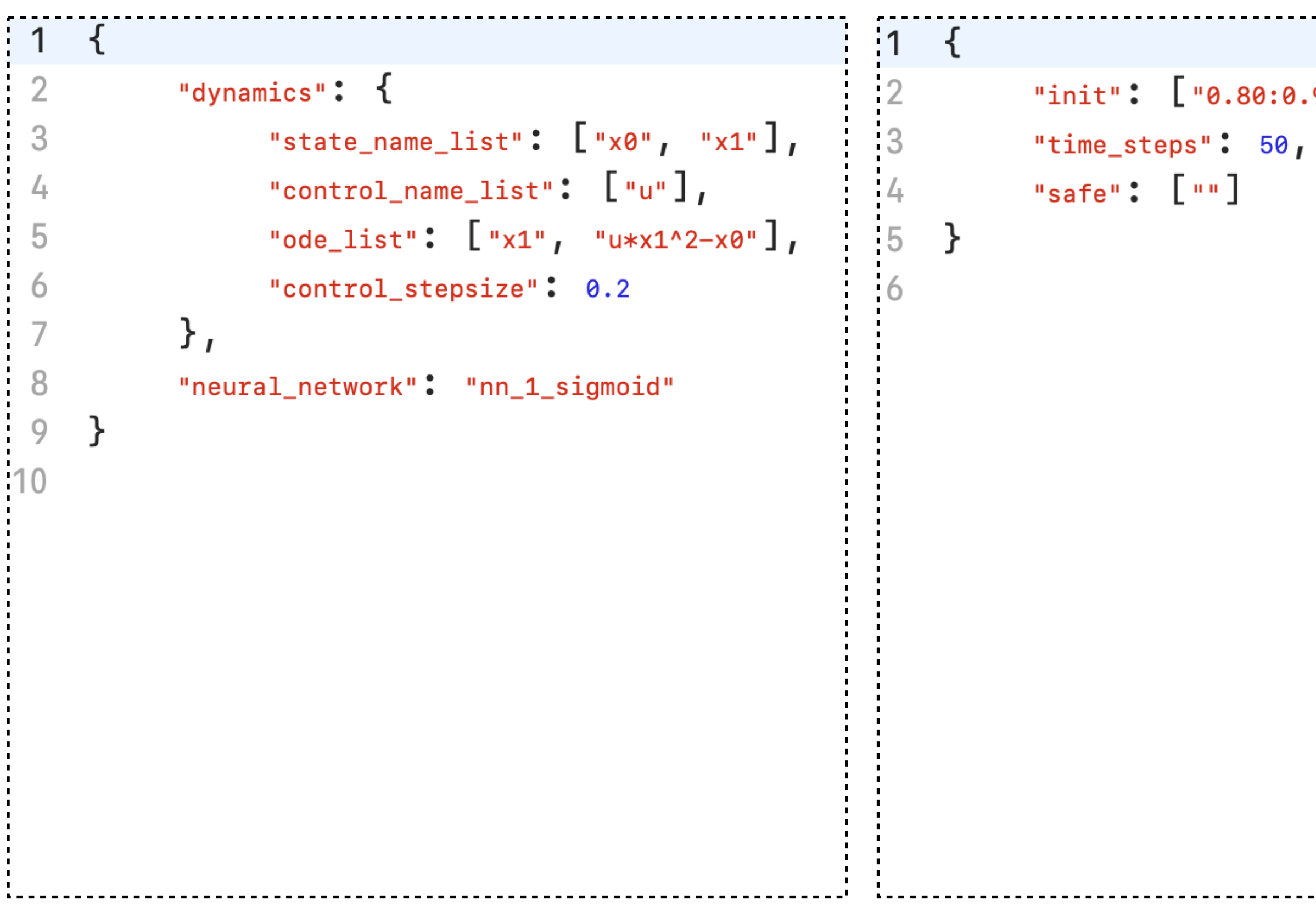

```
1 {
                                                               \overline{2}"POLAR_setting": {
"init": \left[ "0.80:0.90", "0.50:0.60"],
                                                               3
                                                                                   "taylor_order": 4<sub>I</sub>"bernstein_order": 4<sub>I</sub>"partition_num": 10<sub>1</sub>5
                                                                                   "neuron_approx_type": "Mixed",
                                                               \circ"remainder_type": "Symbolic"
                                                                           \},
                                                              8
                                                                           "flowstar_setting": {
                                                               9
                                                                                   "cutoff_threshold": 1e-8,
                                                                                   "flowpipe_stepsize": 0.1,
                                                                                   "symbolic_queue_size": 200
                                                             13
                                                                           \},
                                                             14"output_setting": {
                                                                                   "output_dimension": \left[\begin{array}{cc} \n\cdot & \cdot & \cdot \\
\cdot & \cdot & \cdot & \cdot \\
\end{array}\right]-1516
                                                                                   "output_filename": "benchmark1"
```
### **Simple Example**

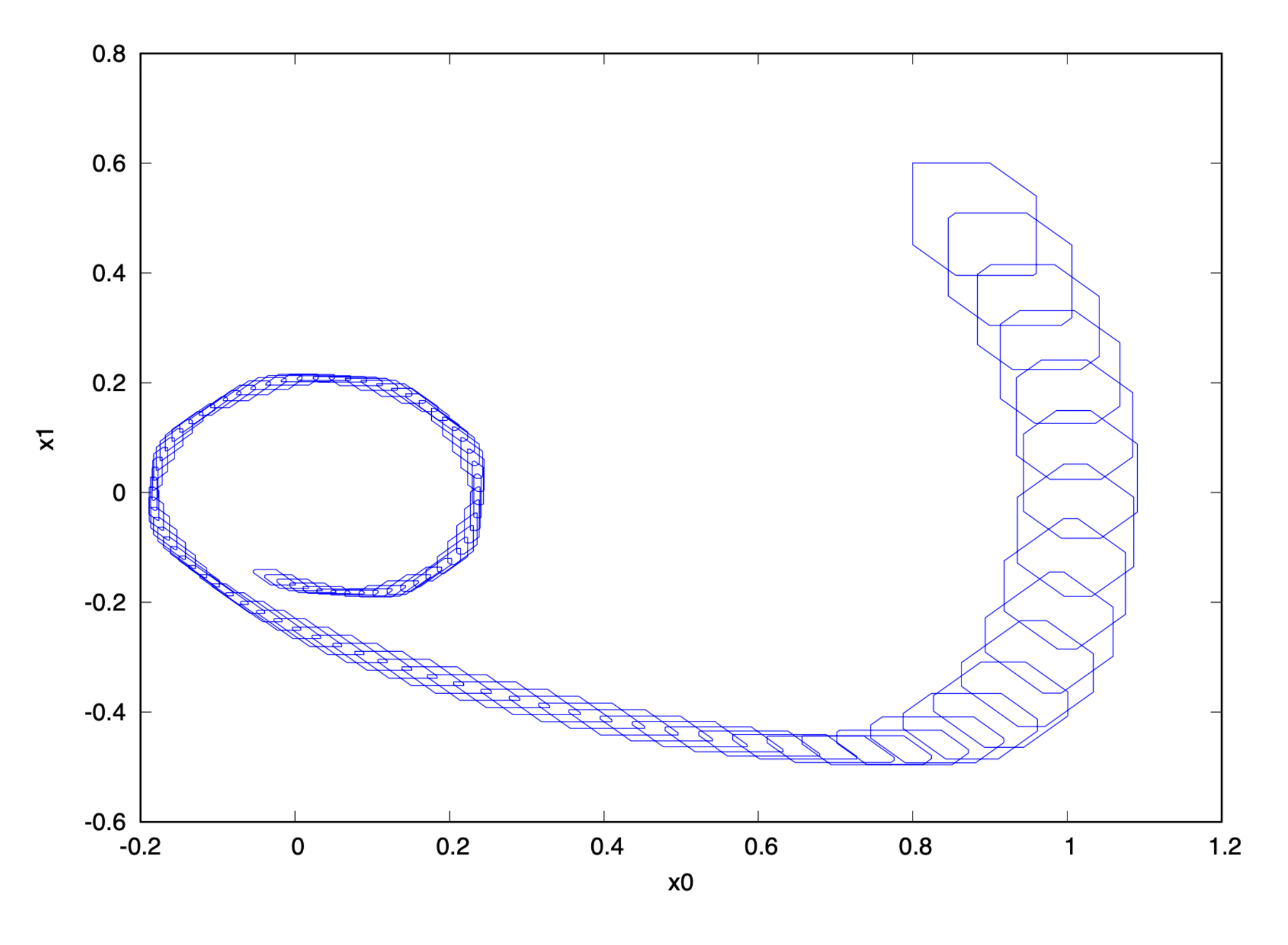

#### /polar\_tool system\_benchmark\_1.json specification\_benchmark\_1.json polarsetting\_benchmark\_1.json

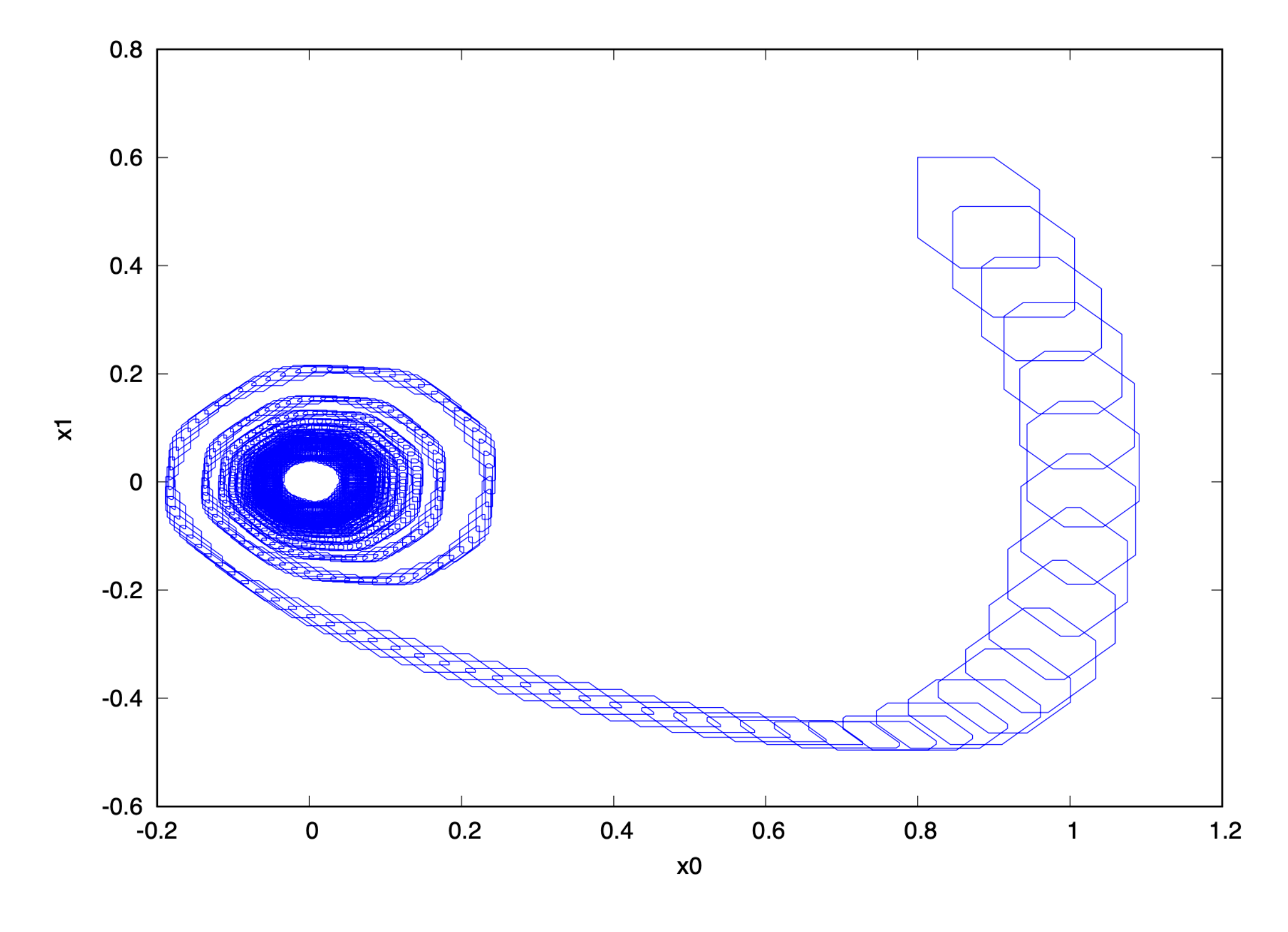

50 control steps, 2 seconds (M1 Mac) 500 control steps, 22 seconds (M1 Mac)

### **Conclusion**

- We presented a series of approaches for computing functional overapproximations for NNCS flowmaps.
- All of the methods use Taylor model arithmetic but not limited to Taylor approximations.
- The **POLAR** framework has a time complexity which is **linear** in the size of neural networks.
- All of the methods satisfy the following property.

#### **Theorem.**

If  $p(x_0, \tau) + I$  is the i-th TM computed in the j-th control step, then the actual reachable state at a time  $t \in (j - 1)\delta_c + (i - 1)\delta + [0, \delta]$  from any  $x_0 \in X_0$  at  $x_0 \in X_0$  is contained in the box  $p(x_0, t - (j - 1)\delta_c - (i - 1)\delta) + I$ .

### **Further Observations**

• It is hard to measure the **error size** in a pure range overapproximation. However, the remainder size of a functional overapproximation directly tells the approximation

- quality.
- It is often not hard to compute an accurate polynomial approximation, however evaluating a **guaranteed error** for it is not easy in general.
- Although all of our methods only consider deterministic behavior, they can be benchmark uses a look-up table to find control inputs.
- The methods may be extended to handle **all continuous operations** in learningenabled CPS.

immediately extended to handle **sensing and actuation noises**. Also, the QMPC

### **Future Directions**

- backward analysis.
- Falsification using functional overapproximations.
- 
- 

• Relational abstraction for machine learning components, forward and

• Vulnerability or robustness checking for safe learning-enabled CPS.

• Tool improvement: using GPUs to perform numerical computation.

# **Thank You**

#### for attending the course!